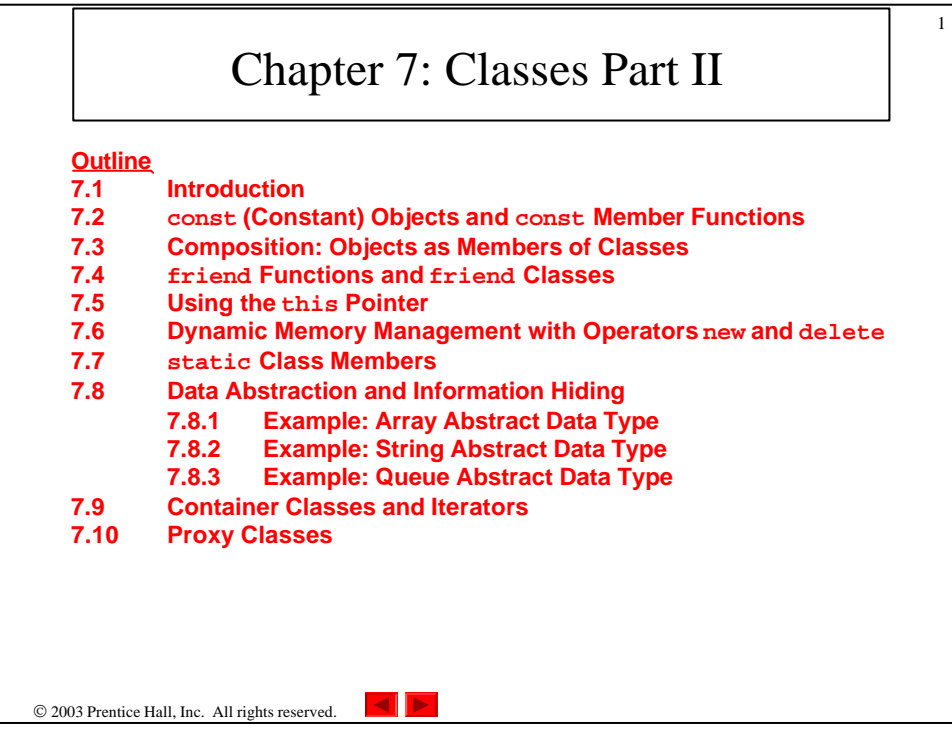

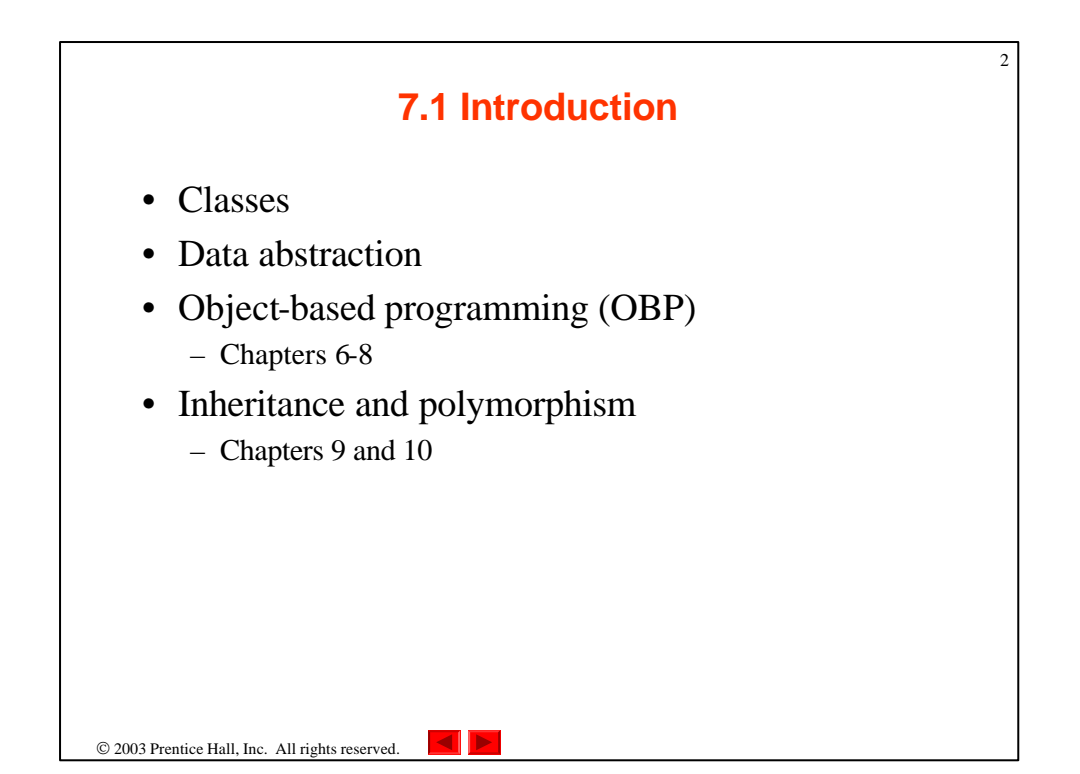

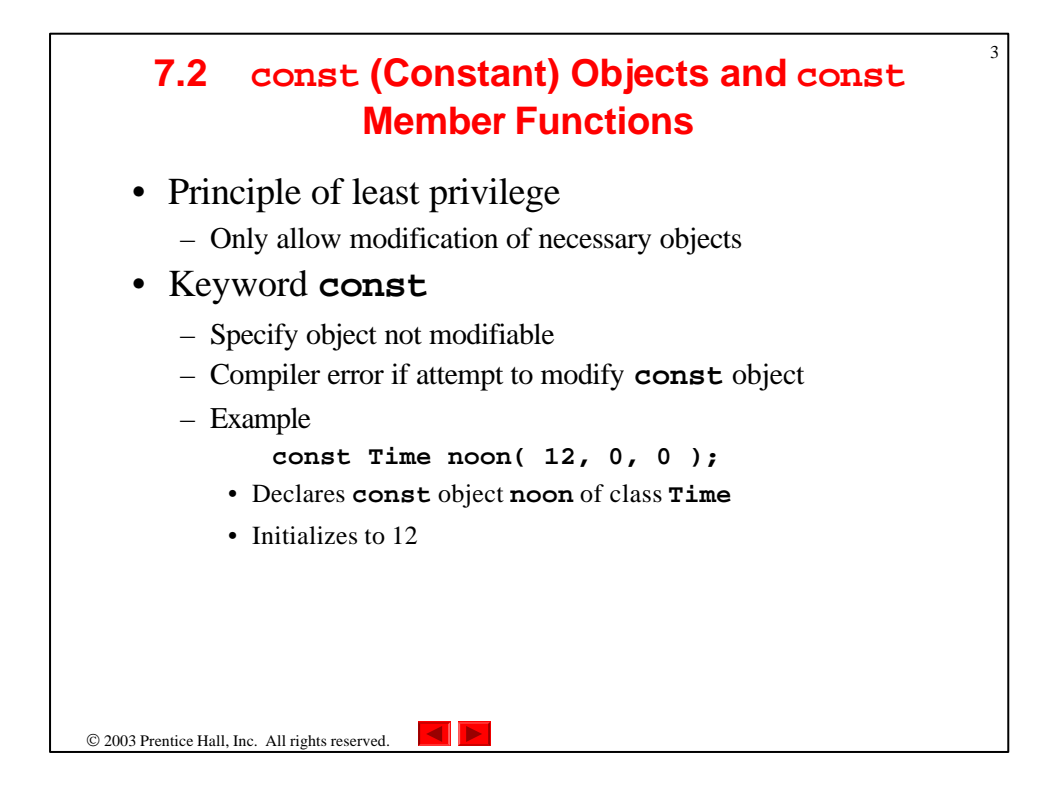

## 4 **7.2 const (Constant) Objects and const Member Functions** • **const** member functions – Member functions for **const** objects must also be **const** • Cannot modify object – Specify **const** in both prototype and definition • Prototype – After parameter list • Definition – Before beginning left brace

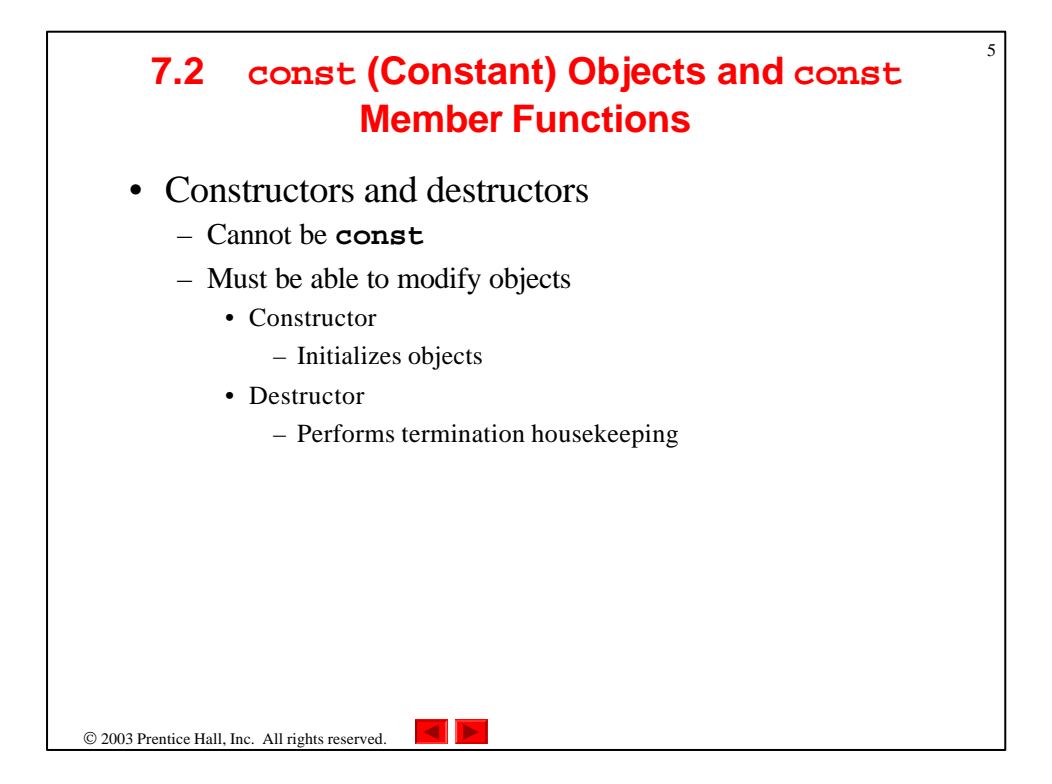

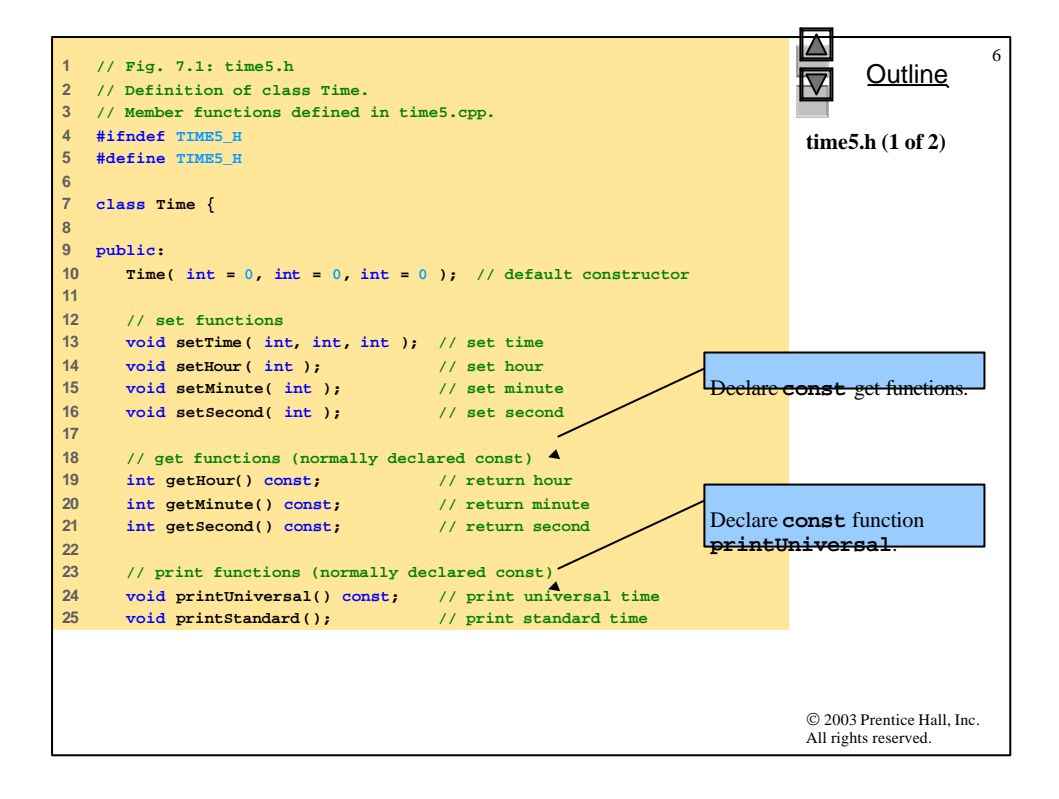

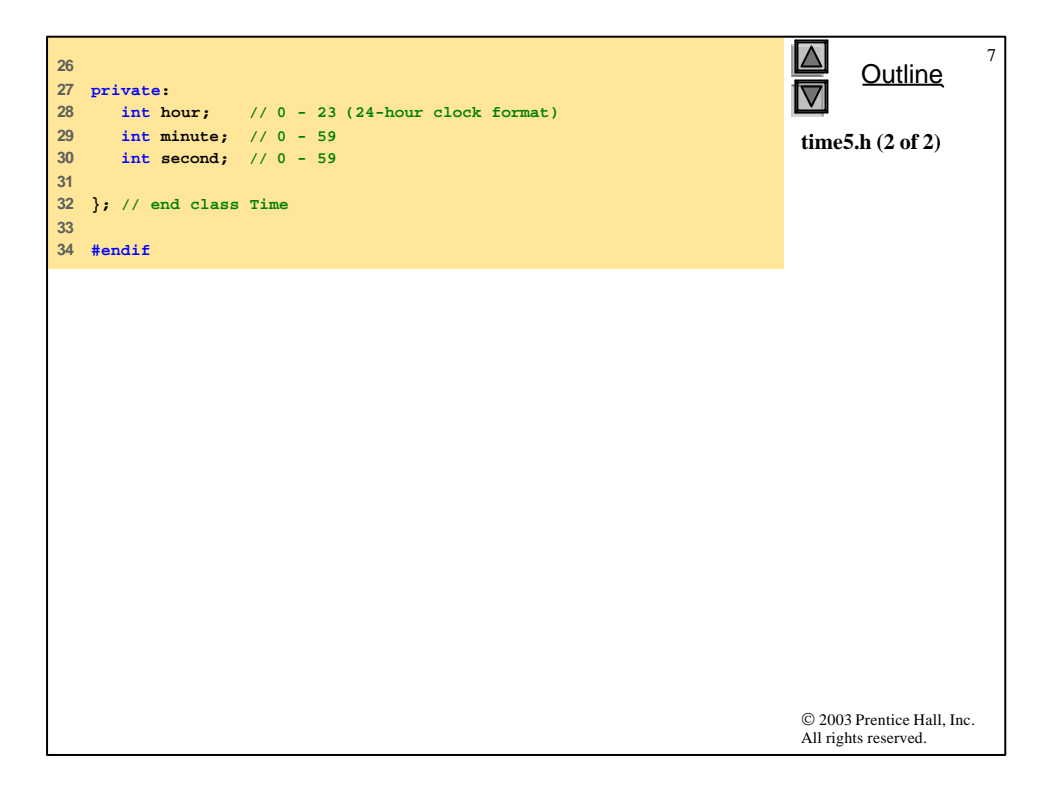

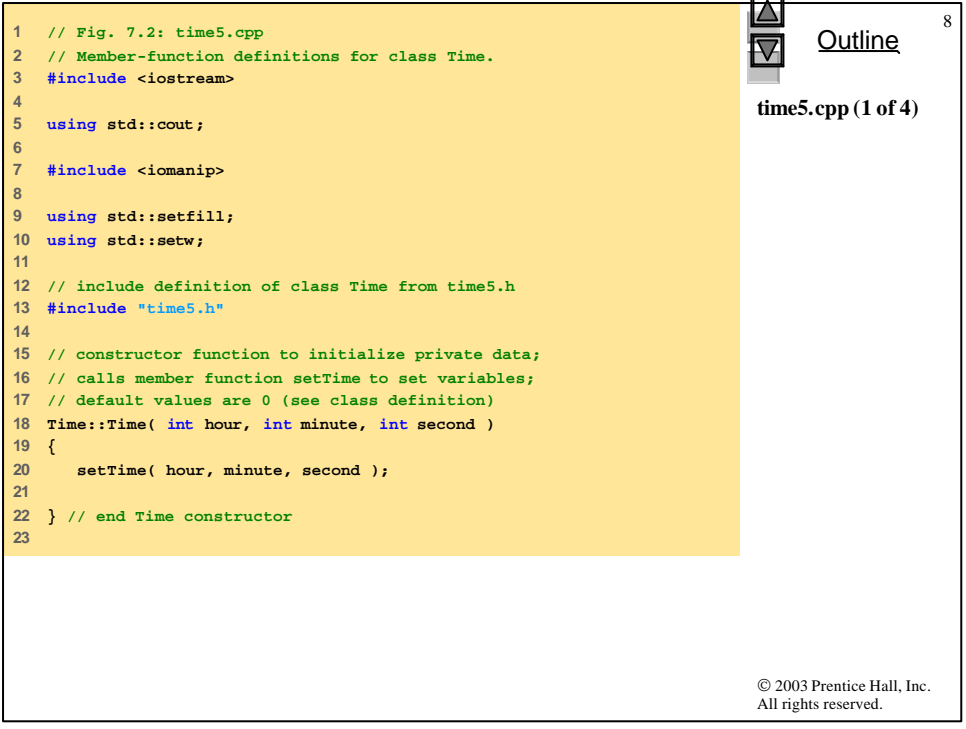

```
© 2003 Prentice Hall, Inc.
                                                                                  All rights reserved.
                                                                                        Outline
                                                                                                      \overline{Q}time5.cpp (2 of 4)
24 // set hour, minute and second values
25 void Time::setTime( int hour, int minute, int second )
26 {
27 setHour( hour );
28 setMinute( minute );
29 setSecond( second );
30 
31 } // end function setTime
32 
33 // set hour value
34 void Time::setHour( int h ) 
35 {
      \text{hour} = (\text{ h }>= 0 \text{ & h } < 24) ? h : 0;
37 
38 } // end function setHour
39 
40 // set minute value
41 void Time::setMinute( int m )
42 { 
43 minute = ( m >= 0 && m < 60 ) ? m : 0; 
44 
45 } // end function setMinute
46
```
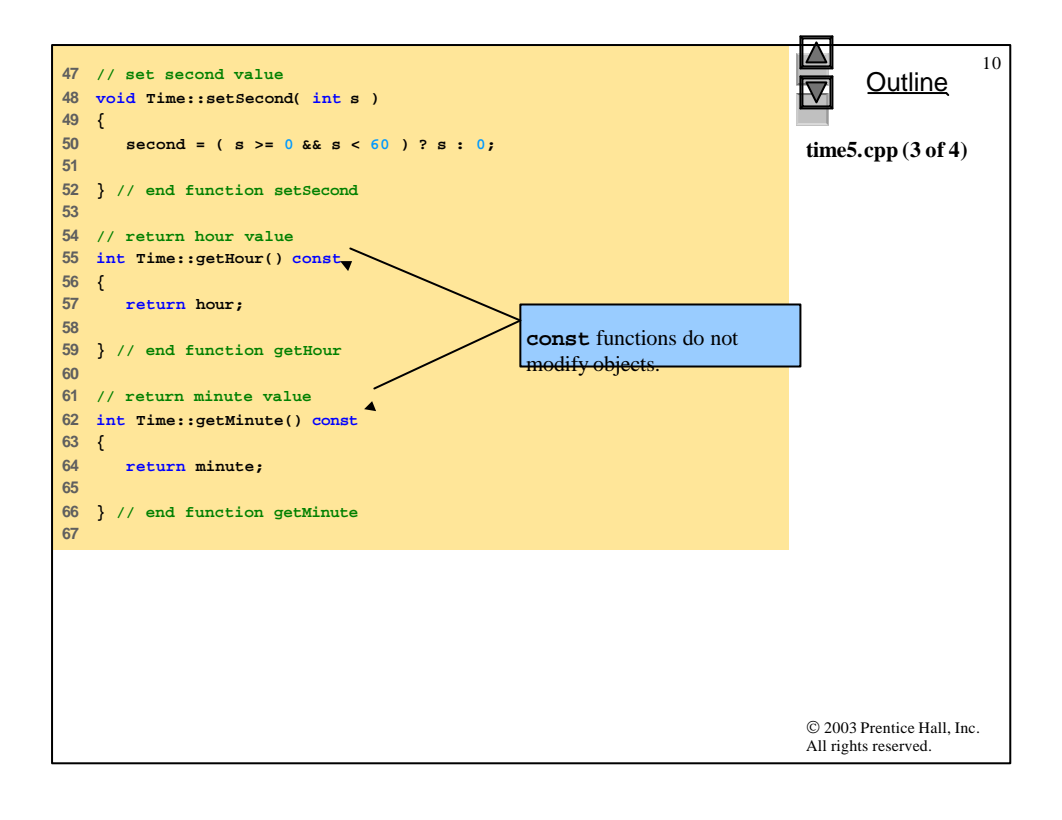

```
11
68 // return second value
                                                                                   Outline
69 int Time::getSecond() const
                                   \blacktriangledown70 { 
71 return second;
                                                                             time5.cpp (4 of 4)
72 
                                                       const functions do not 
73 } // end function getSecond
                                                       modify objects.
74 
75 // print Time in universal format
76 void Time::printUniversal() const
77 {
78 cout << setfill( '0' ) << setw( 2 ) << hour << ":"
79 << setw( 2 ) << minute << ":"
           80 << setw( 2 ) << second;
81 
82 } // end function printUniversal
83 
84 // print Time in standard format
85 void Time::printStandard() // note lack of const declaration
86 {
87 cout << ( ( hour == 0 || hour == 12 ) ? 12 : hour % 12 )
           88 << ":" << setfill( '0' ) << setw( 2 ) << minute
89 << ":" << setw( 2 ) << second 
           90 << ( hour < 12 ? " AM" : " PM" );
91 
92 } // end function printStandard
                                                                             © 2003 Prentice Hall, Inc.
                                                                             All rights reserved.
```
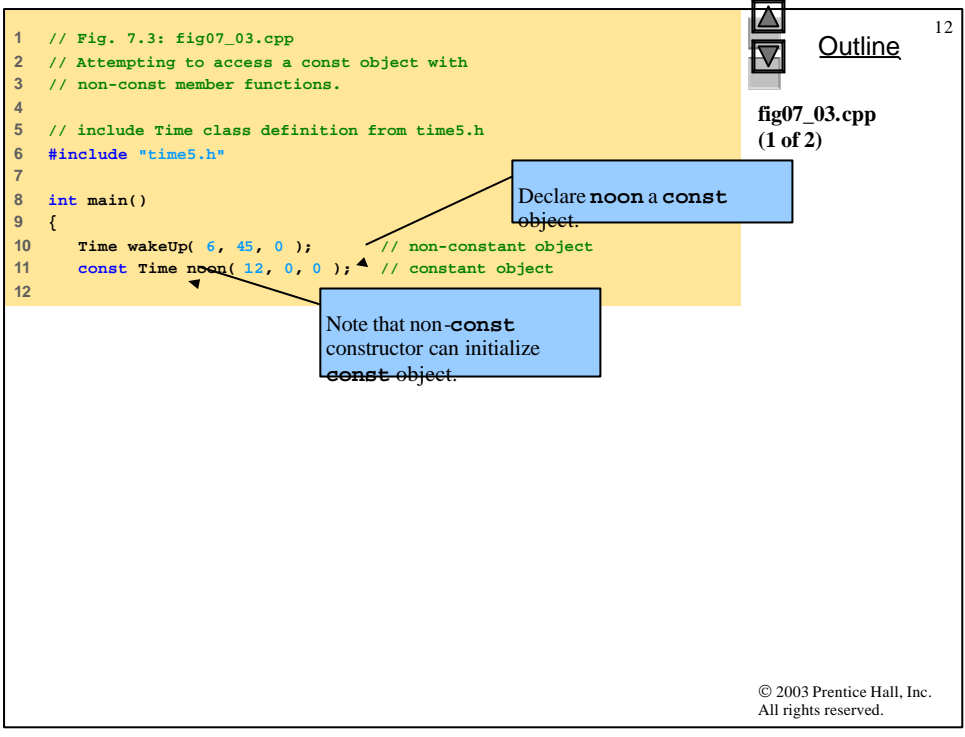

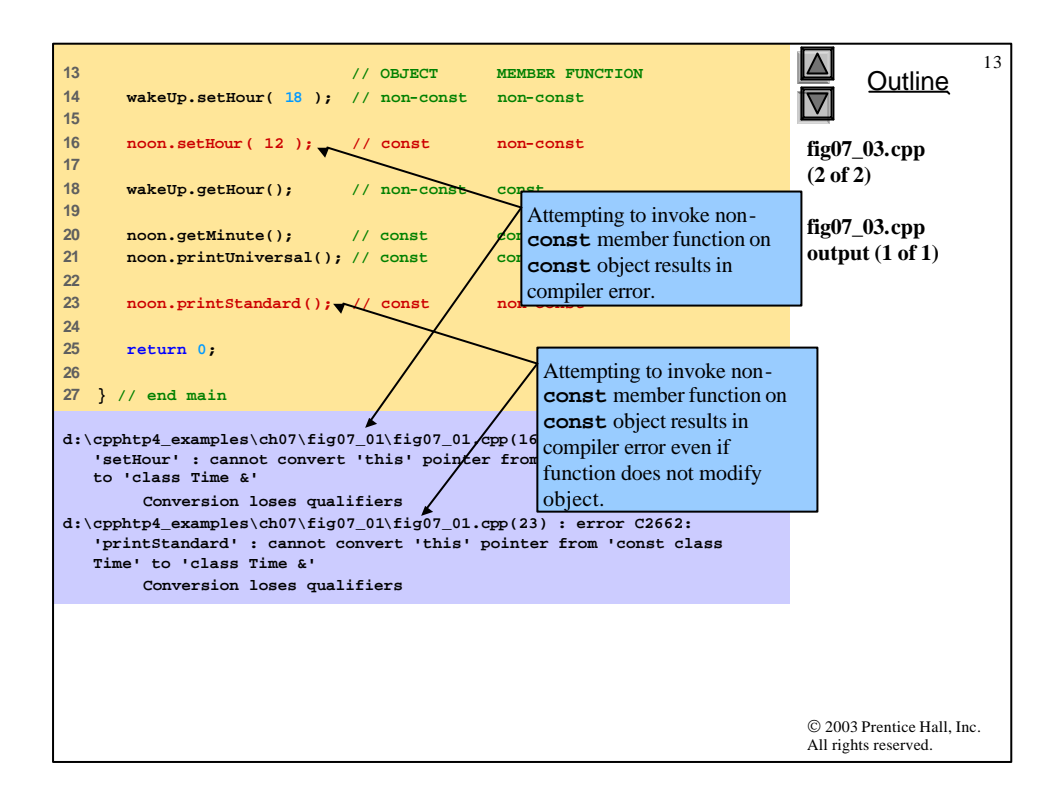

## **7.2 const (Constant) Objects and const Member Functions**

14

- Member initializer syntax
	- Initializing with member initializer syntax
		- Can be used for
			- All data members
		- Must be used for
			- **const** data members
			- Data members that are references

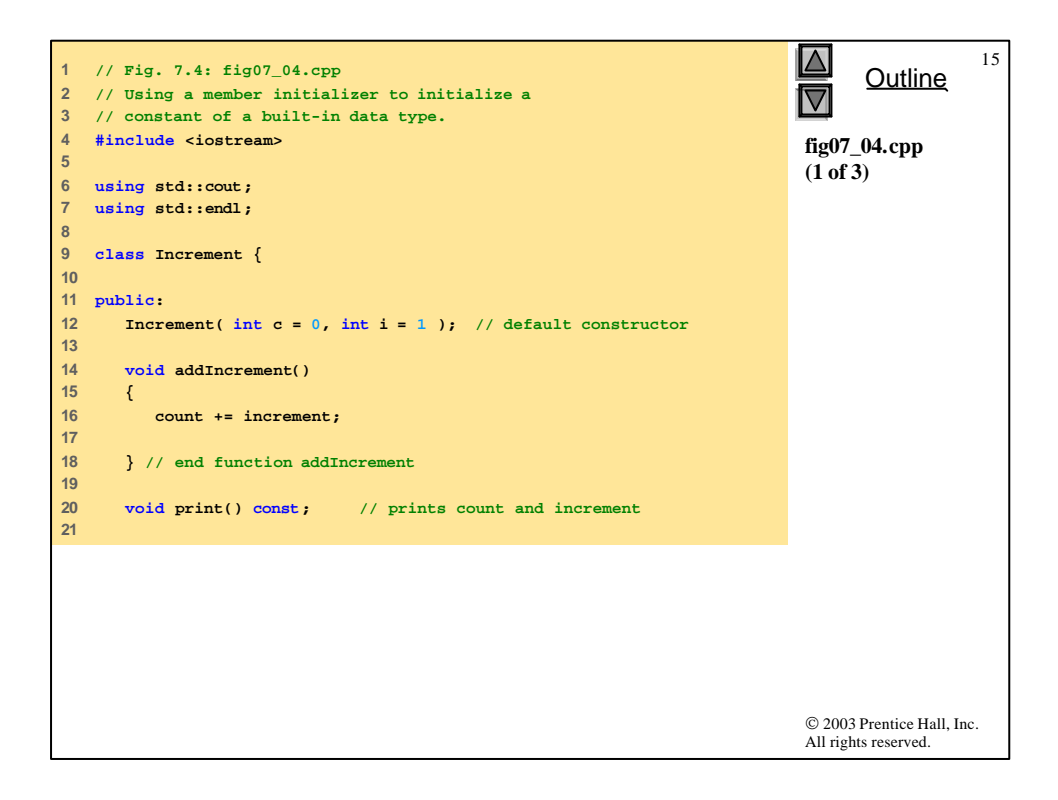

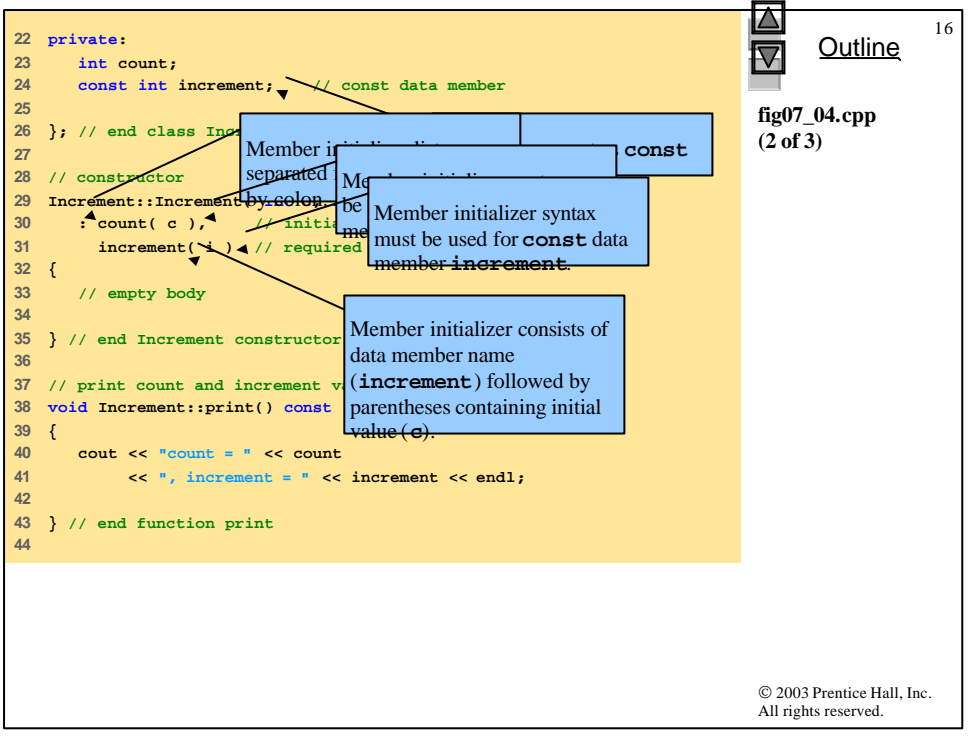

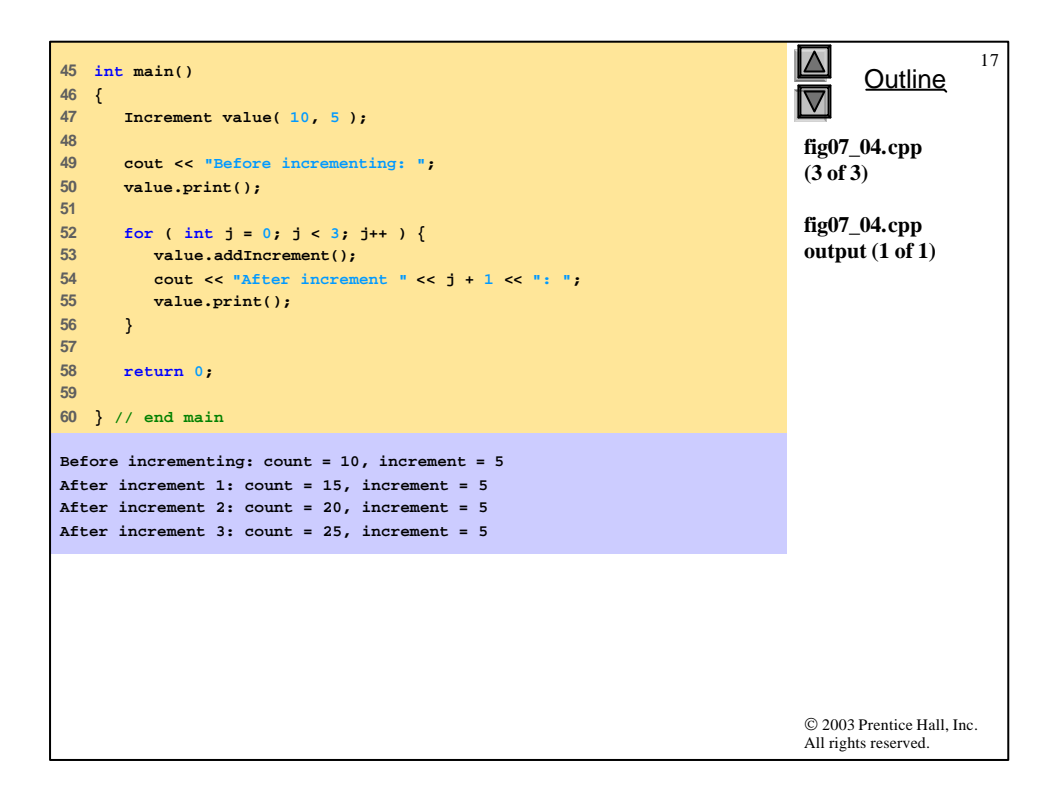

```
© 2003 Prentice Hall, Inc.
                                                                           All rights reserved.
                                                                                 Outline
                                                                                             18
                                                                           fig07_05.cpp
                                                                           (1 of 3)
1 // Fig. 7.5: fig07_05.cpp
2 // Attempting to initialize a constant of
3 // a built-in data type with an assignment.
4 #include <iostream>
5 
6 using std::cout;
  7 using std::endl;
8 
9 class Increment {
10 
11 public:
12 Increment( int c = 0, int i = 1 ); // default constructor
13 
14 void addIncrement() 
15 { 
16 count += increment; 
17 
18 } // end function addIncrement
19 
20 void print() const; // prints count and increment
21
```
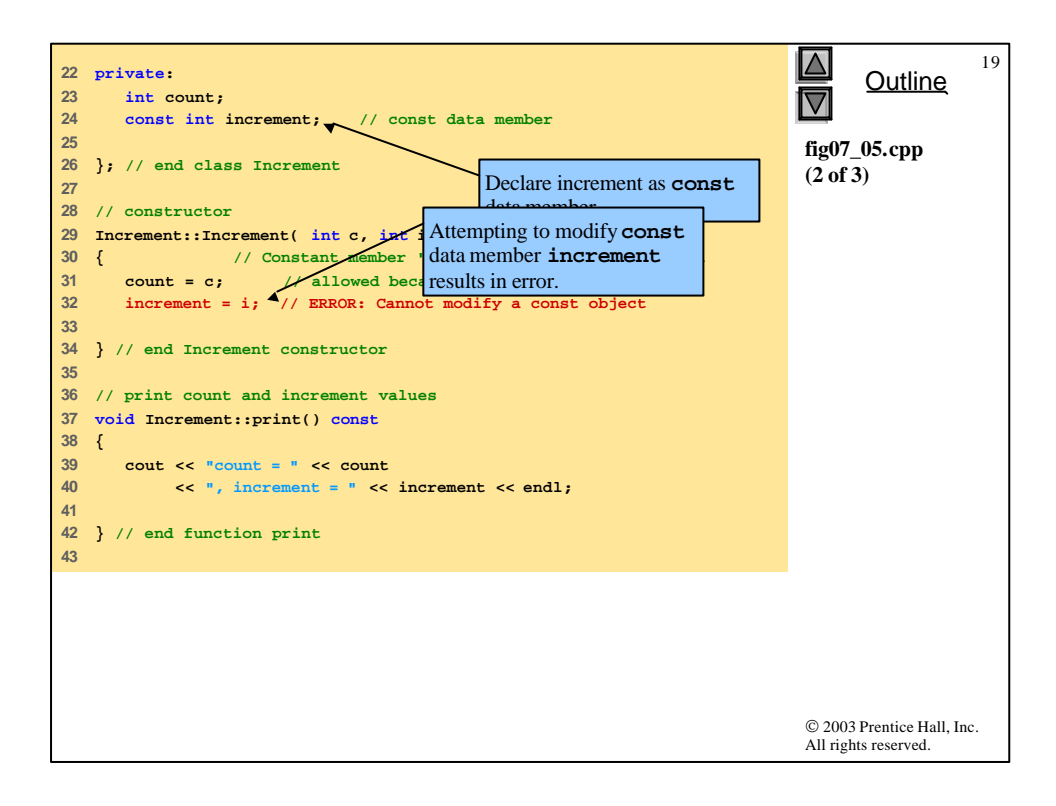

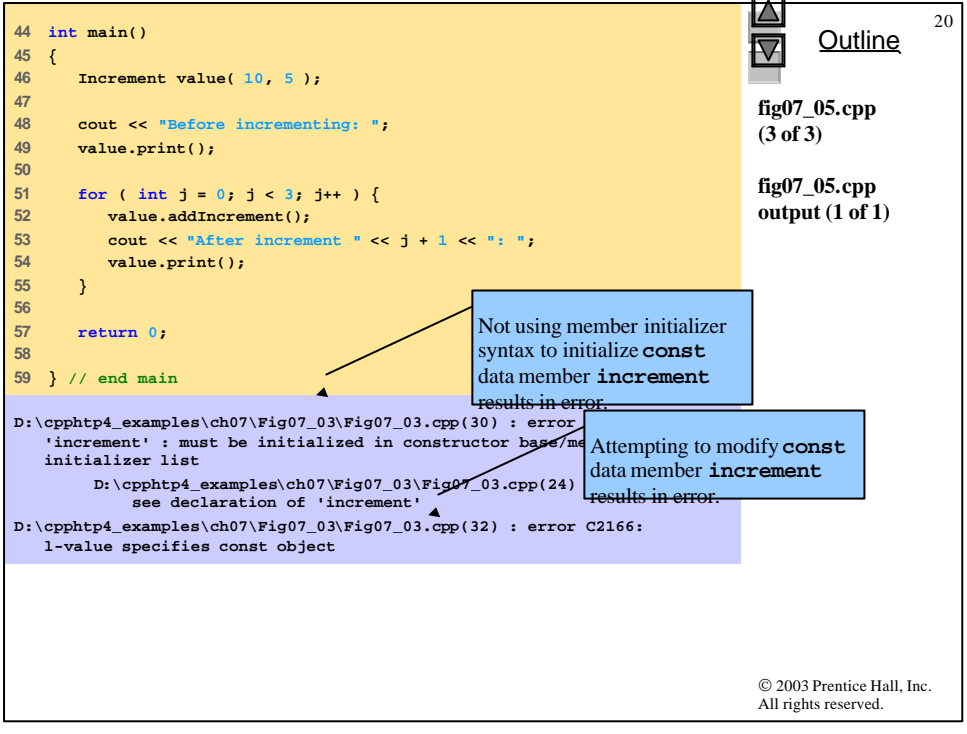

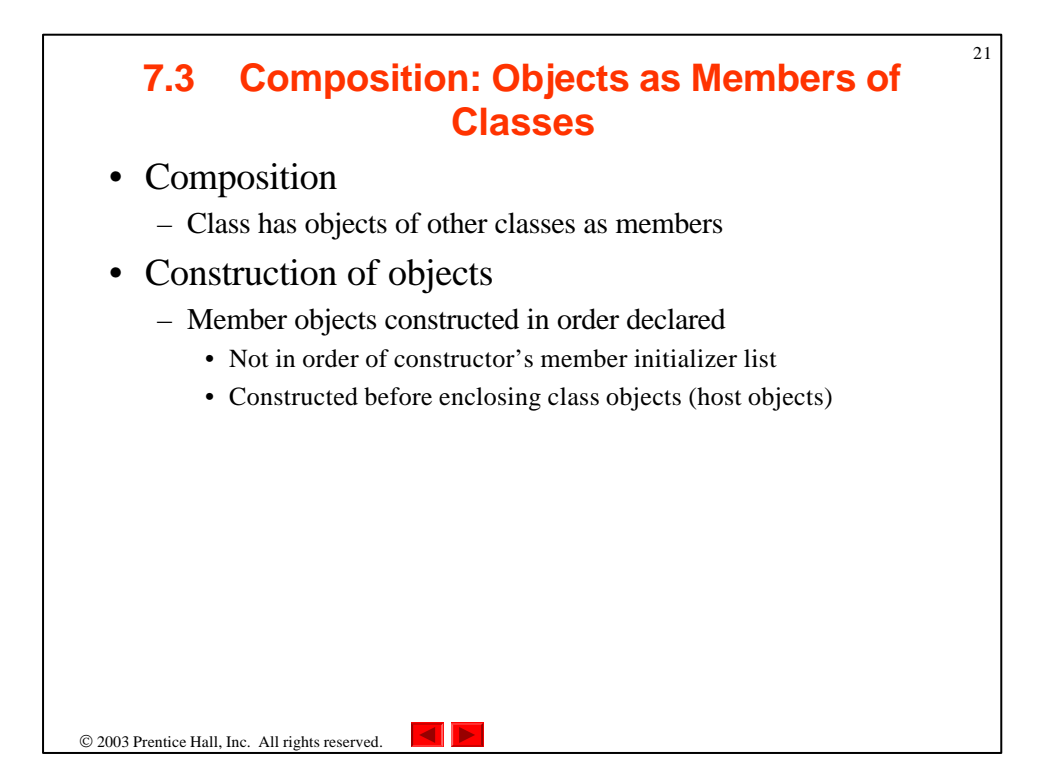

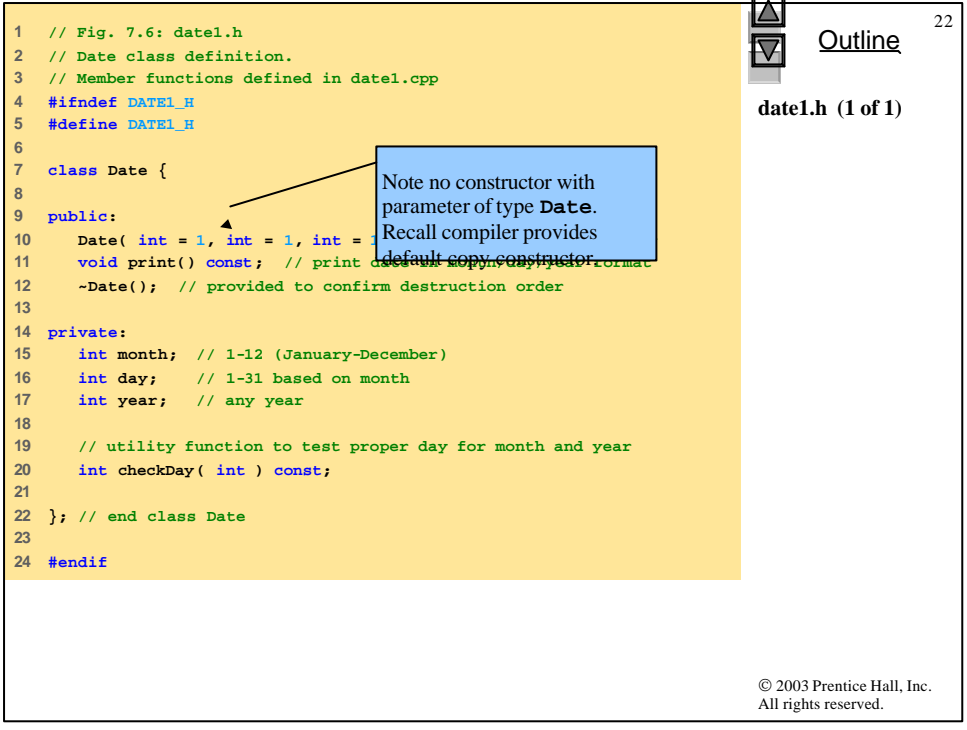

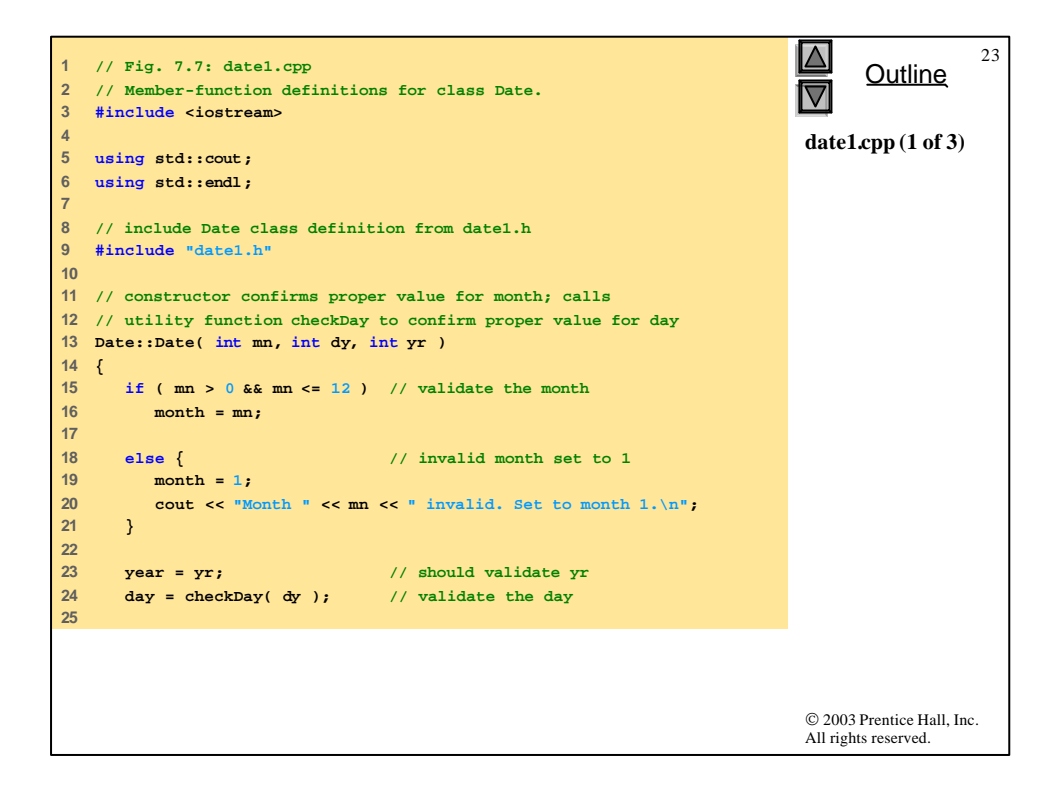

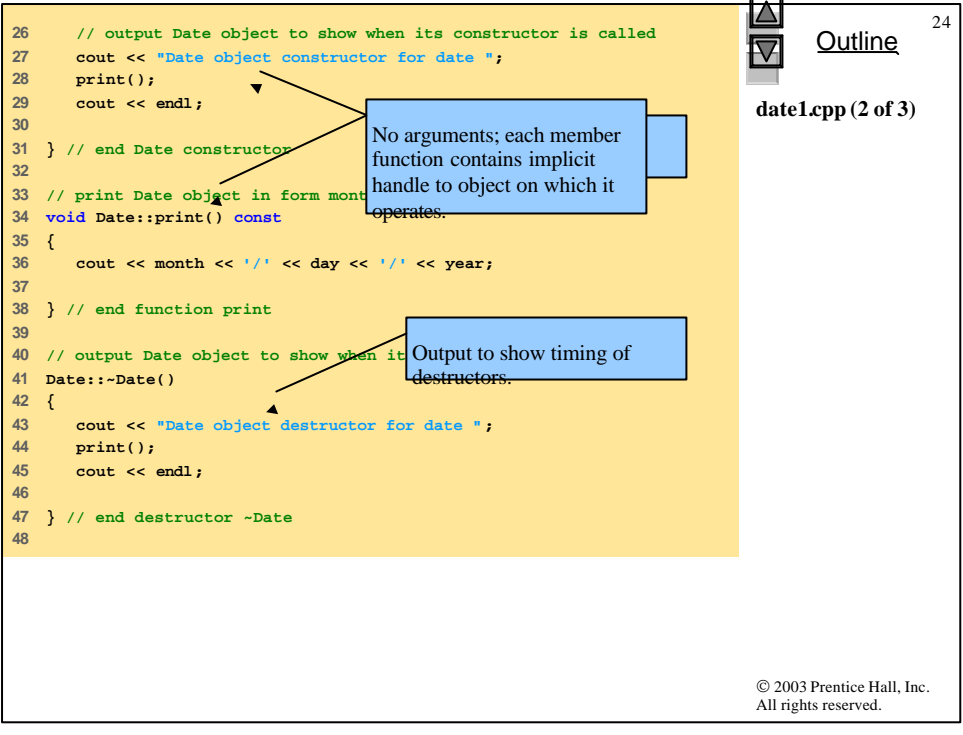

```
© 2003 Prentice Hall, Inc.
                                                                          All rights reserved.
                                                                                 Outline
                                                                                            25date1.cpp (3 of 3)
49 // utility function to confirm proper day value based on 
50 // month and year; handles leap years, too
51 int Date::checkDay( int testDay ) const
52 {
53 static const int daysPerMonth[ 13 ] = 
54 { 0, 31, 28, 31, 30, 31, 30, 31, 31, 30, 31, 30, 31 };
55 
56 // determine whether testDay is valid for specified month
      57 if ( testDay > 0 && testDay <= daysPerMonth[ month ] )
58 return testDay;
59 
60 // February 29 check for leap year 
     61 if ( month == 2 && testDay == 29 &&
62 ( year % 400 == 0 || 
63 ( year % 4 == 0 && year % 100 != 0 ) ) )
64 return testDay;
65 
66 cout << "Day " << testDay << " invalid. Set to day 1.\n";
67 
68 return 1; // leave object in consistent state if bad value
69 
70 } // end function checkDay
```
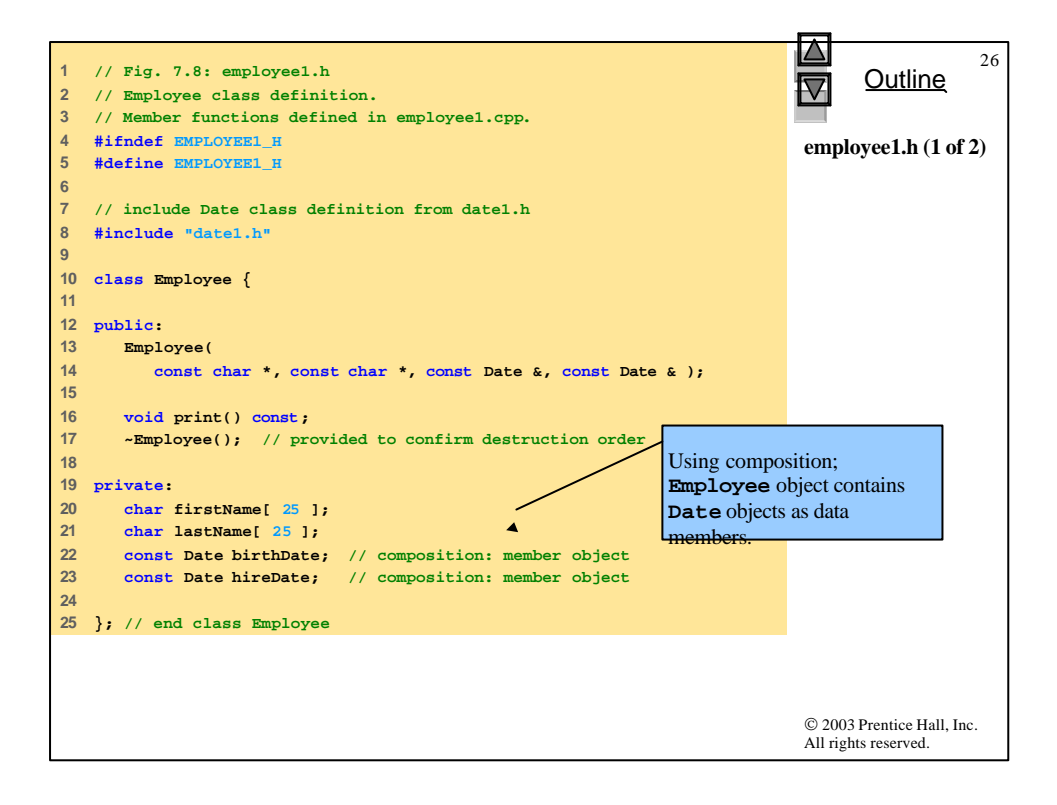

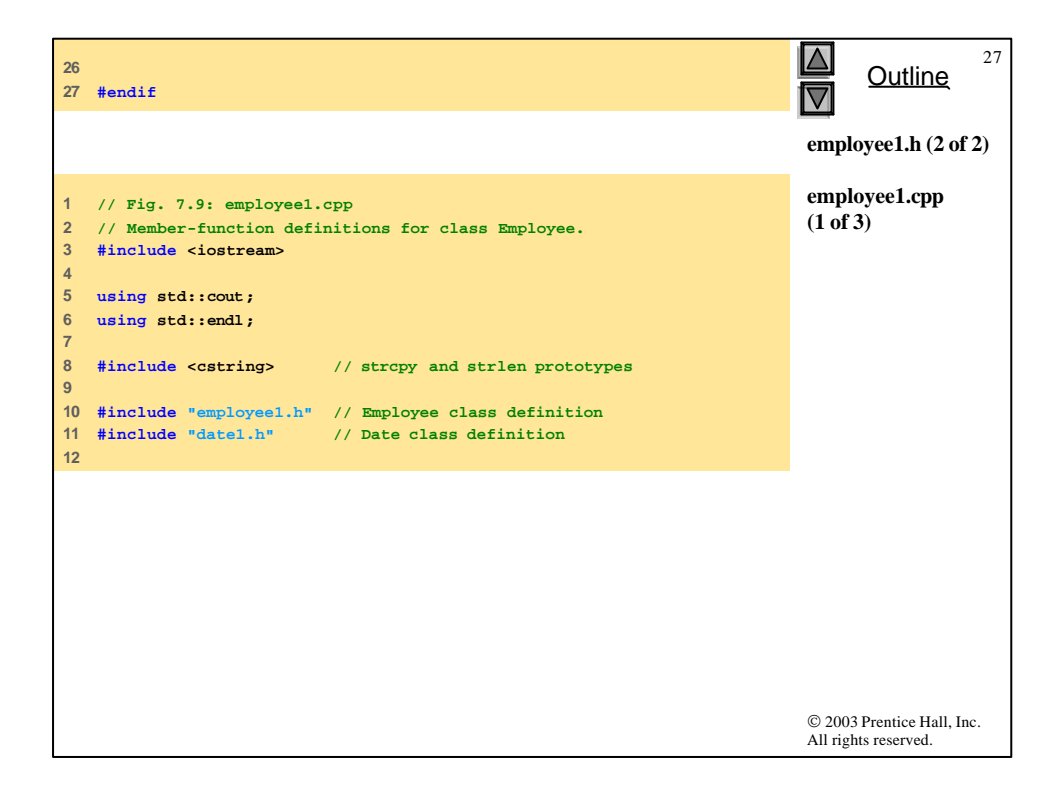

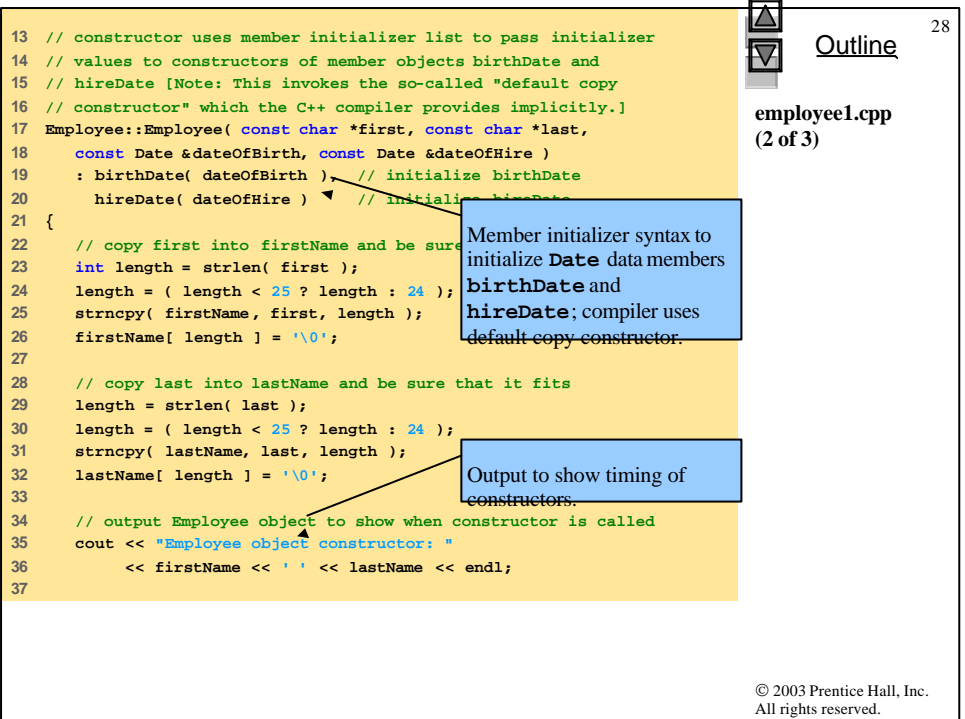

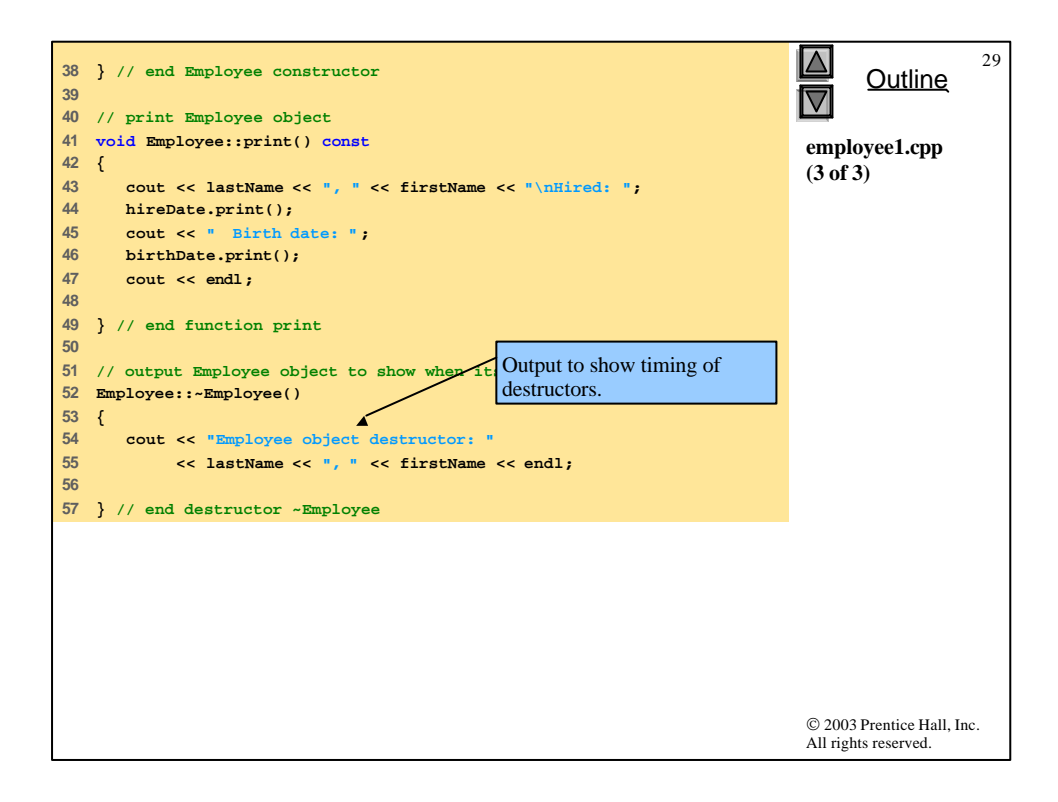

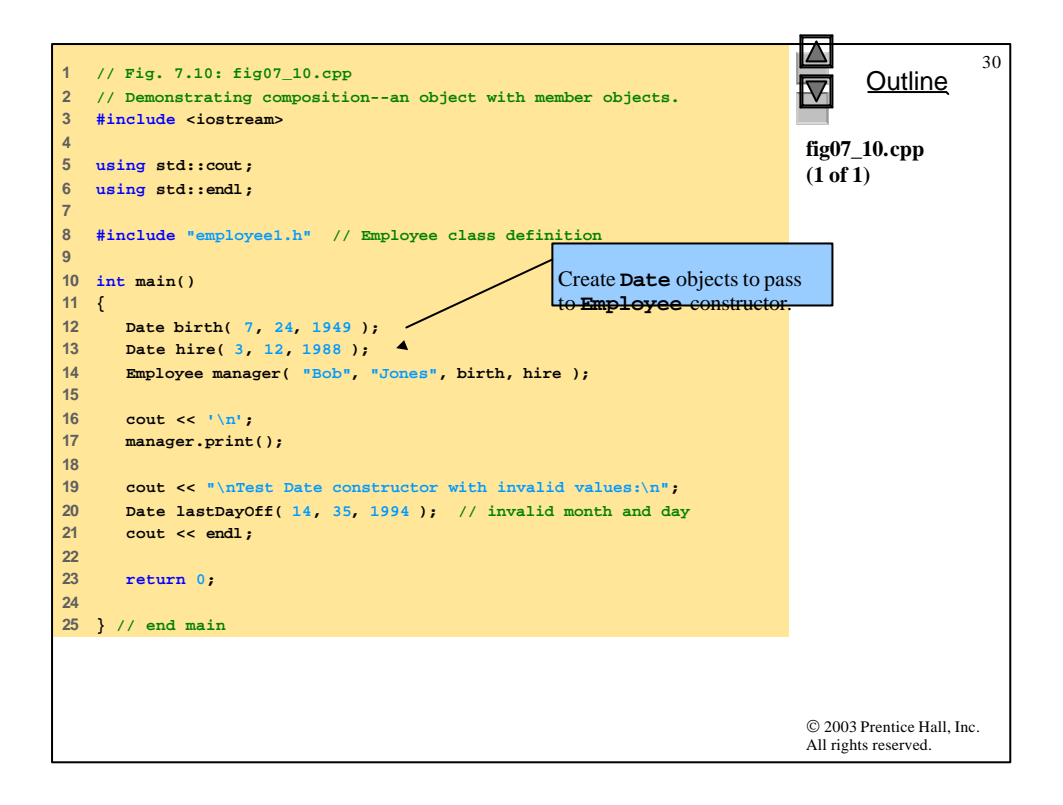

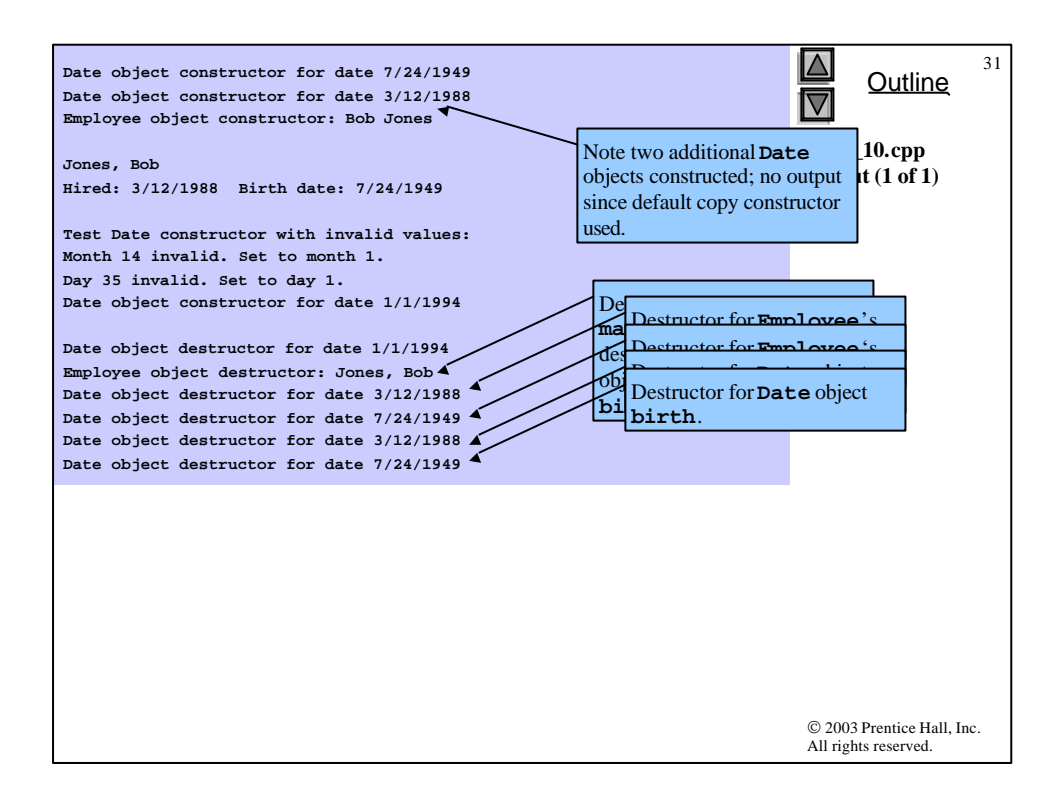

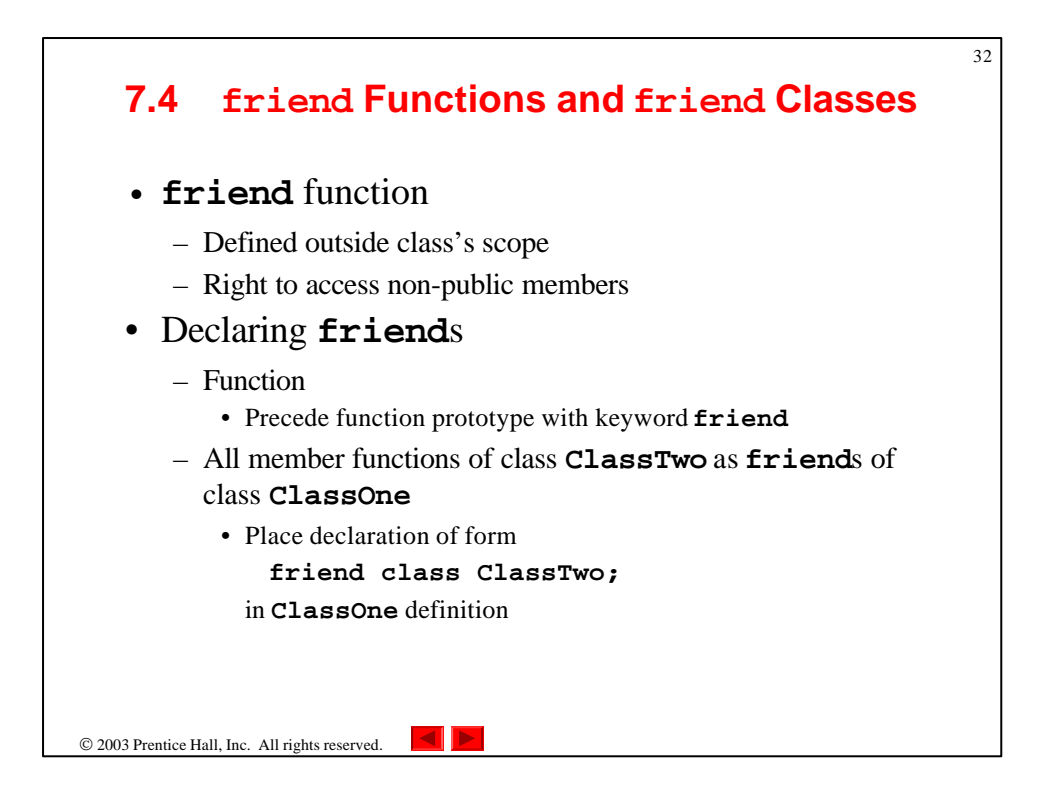

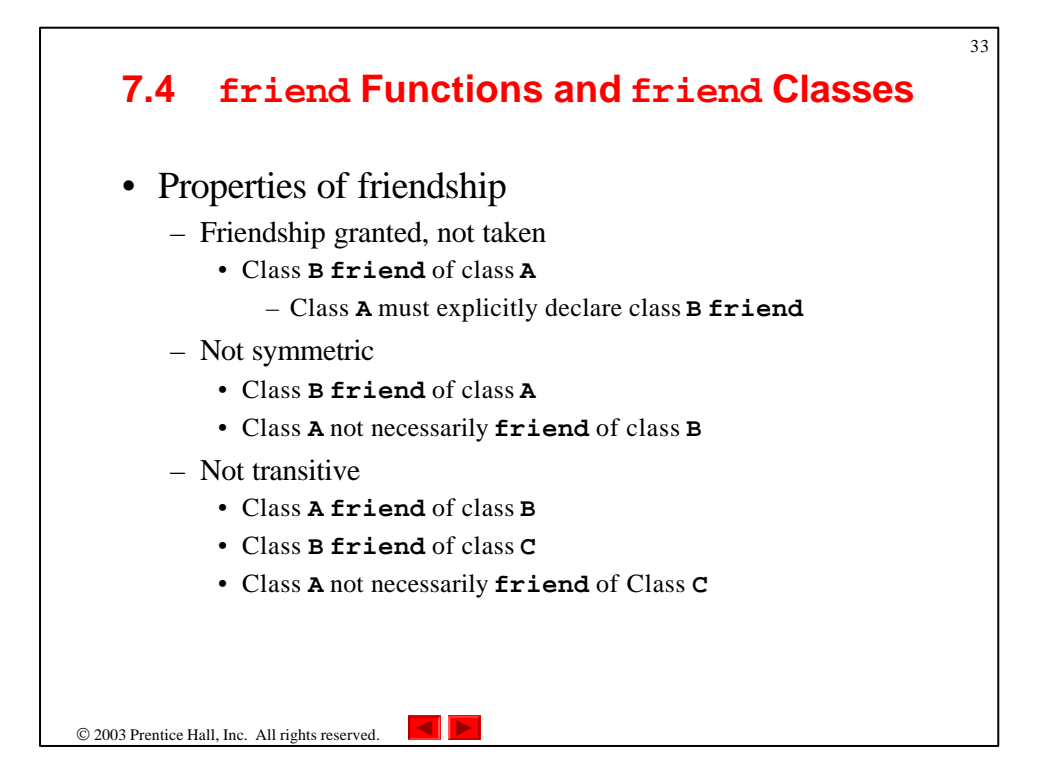

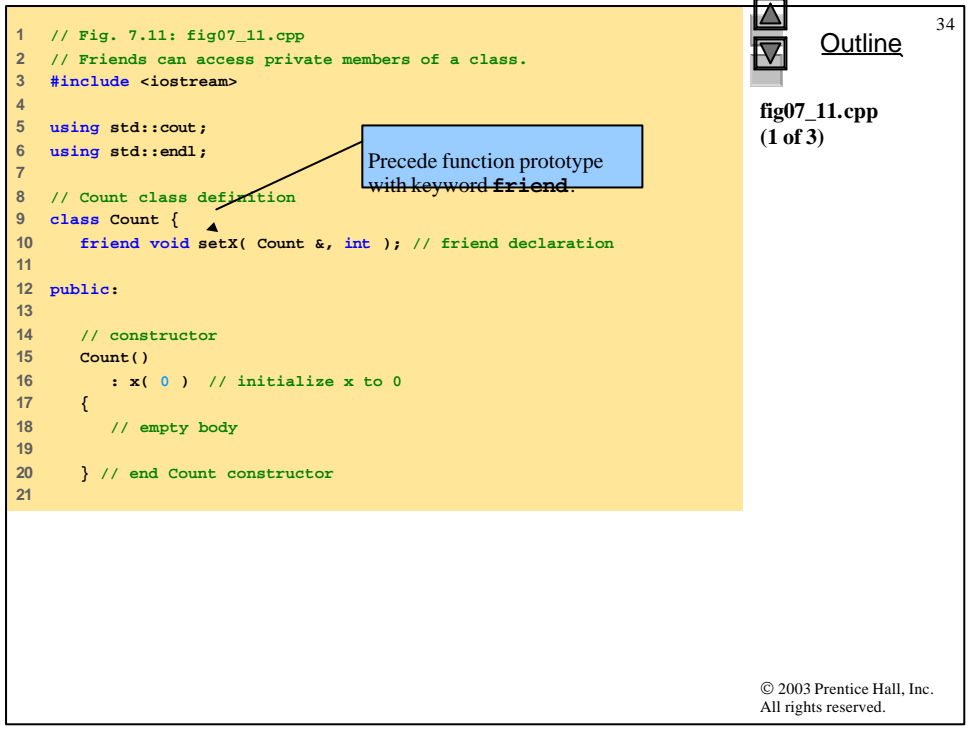

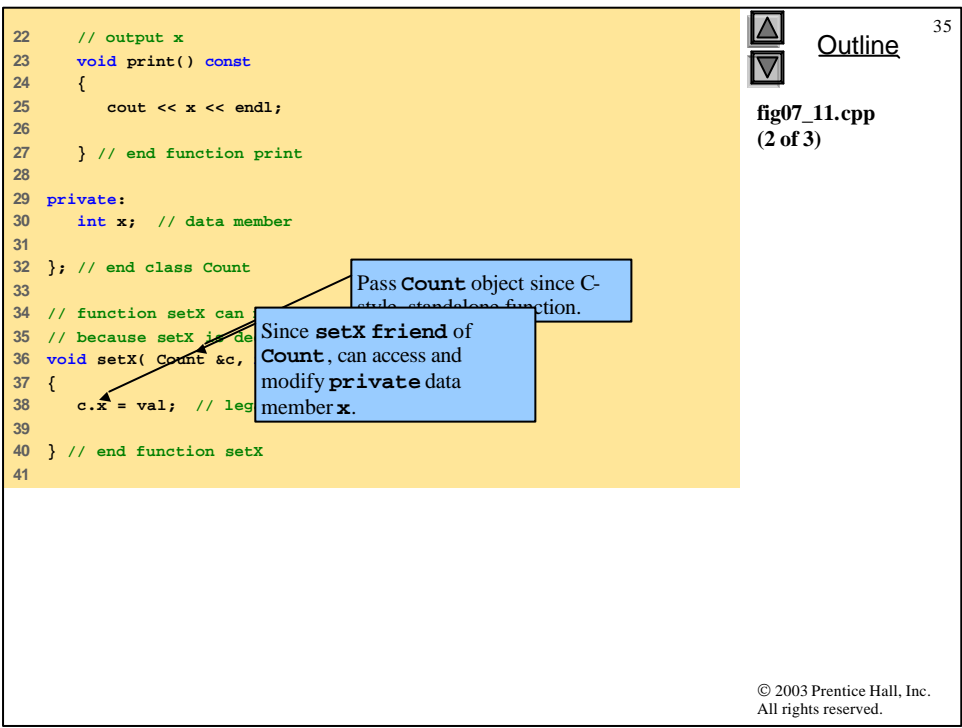

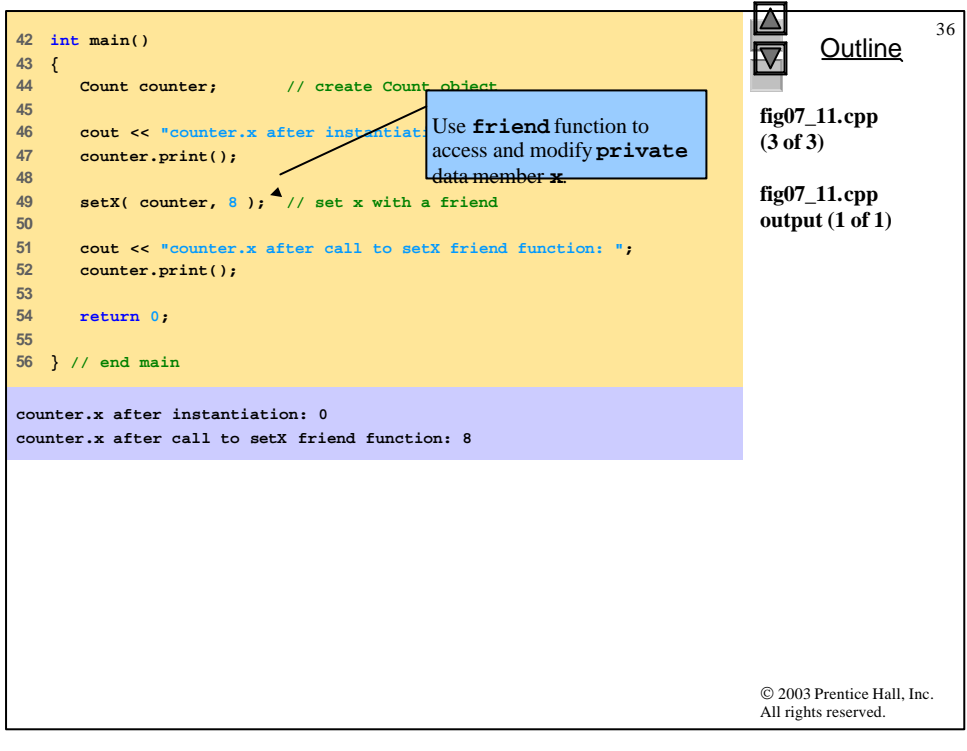

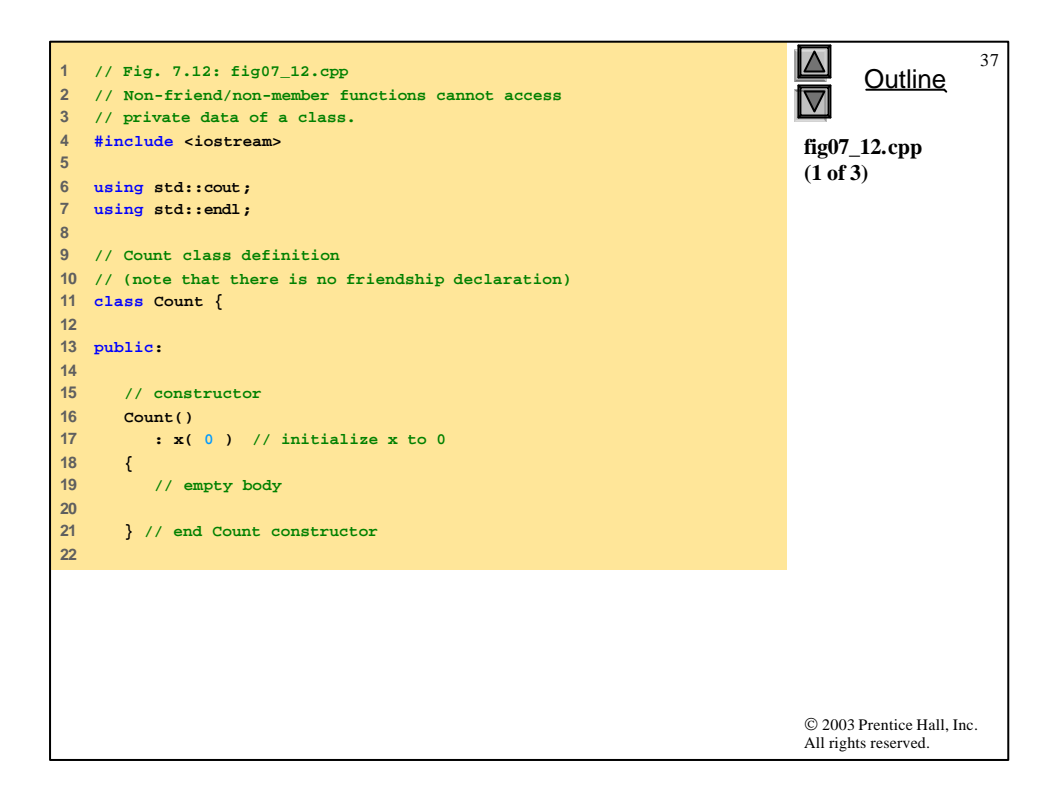

```
© 2003 Prentice Hall, Inc.
                                                                              All rights reserved.
                                                                                     Outline
                                                                                                 38
                                                                              fig07_12.cpp 
                                                                              (2 of 3)
23 // output x 
24 void print() const
25 { 
26 cout << x << endl; 
27 
28 } // end function print
29 
30 private:
31 int x; // data member
32 
33 }; // end class Count
34 
35 // function tries to modify
36 // but cannot because funct:
37 void cannotSetX( Count &c, int val ) 
38 { 
39 c.x = val; // ERROR: cannot and example in the member in Count
40 
41 } // end function cannotSetX 
42 
                                 Attempting to modify 
                                 private data member from 
                                 non-friend function results
```
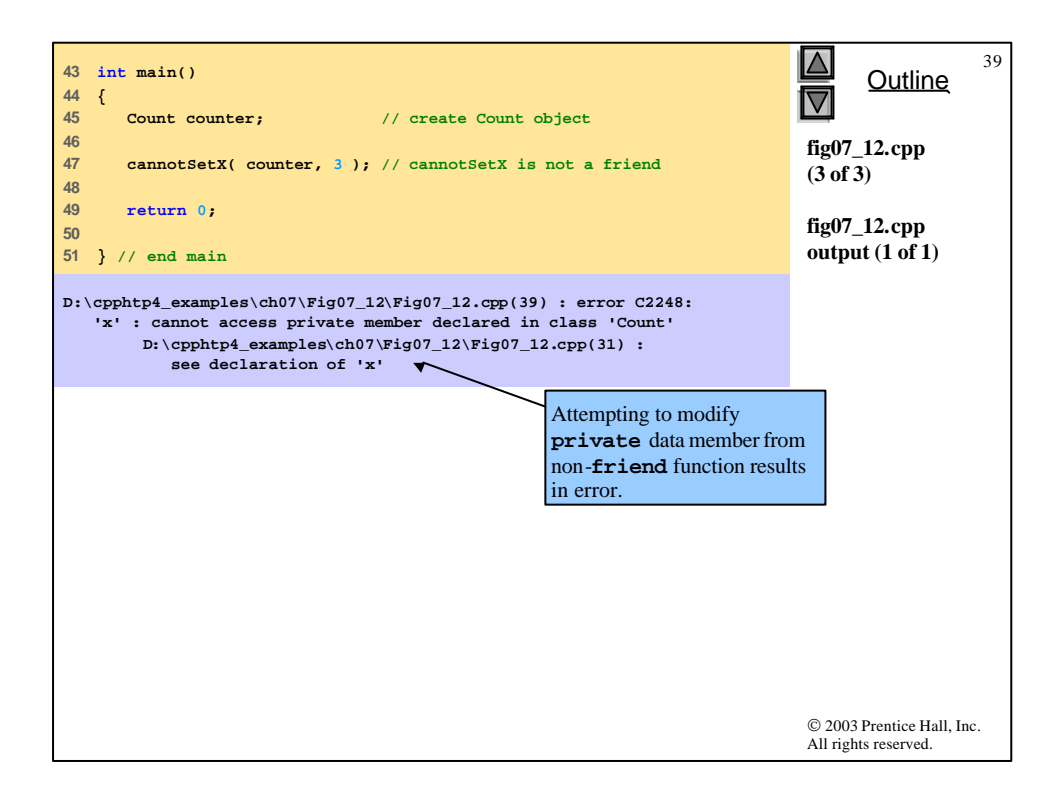

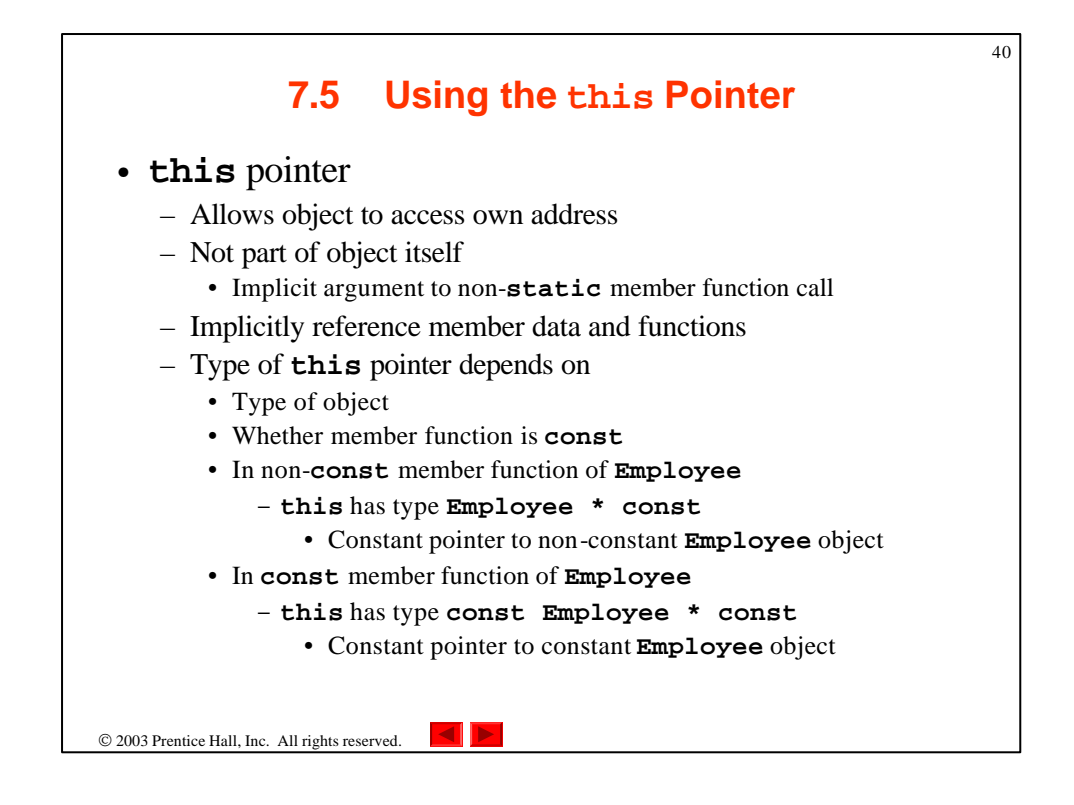

```
© 2003 Prentice Hall, Inc.
                                                                              All rights reserved.
                                                                                    Outline
                                                                                                41
                                                                              fig07_13.cpp 
                                                                              (1 of 3)
  1 // Fig. 7.13: fig07_13.cpp 
2 // Using the this pointer to refer to object members.
  3 #include <iostream>
4 
5 using std::cout;
6 using std::endl;
7 
8 class Test {
9 
10 public:
11 Test( int = 0 ); // default constructor
12 void print() const;
13 
14 private:
15 int x;
16 
17 }; // end class Test
18 
19 // constructor
20 Test::Test( int value ) 
21 : x( value ) // initialize x to value
22 { 
      23 // empty body 
24 
25 } // end Test constructor
```
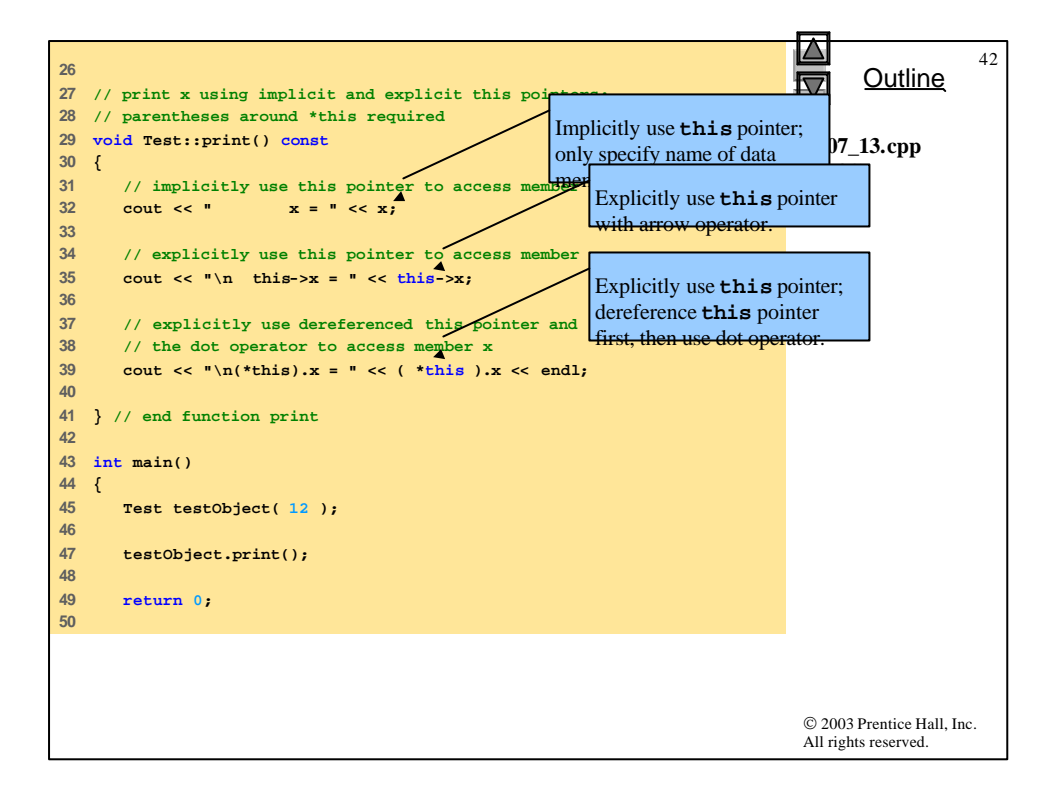

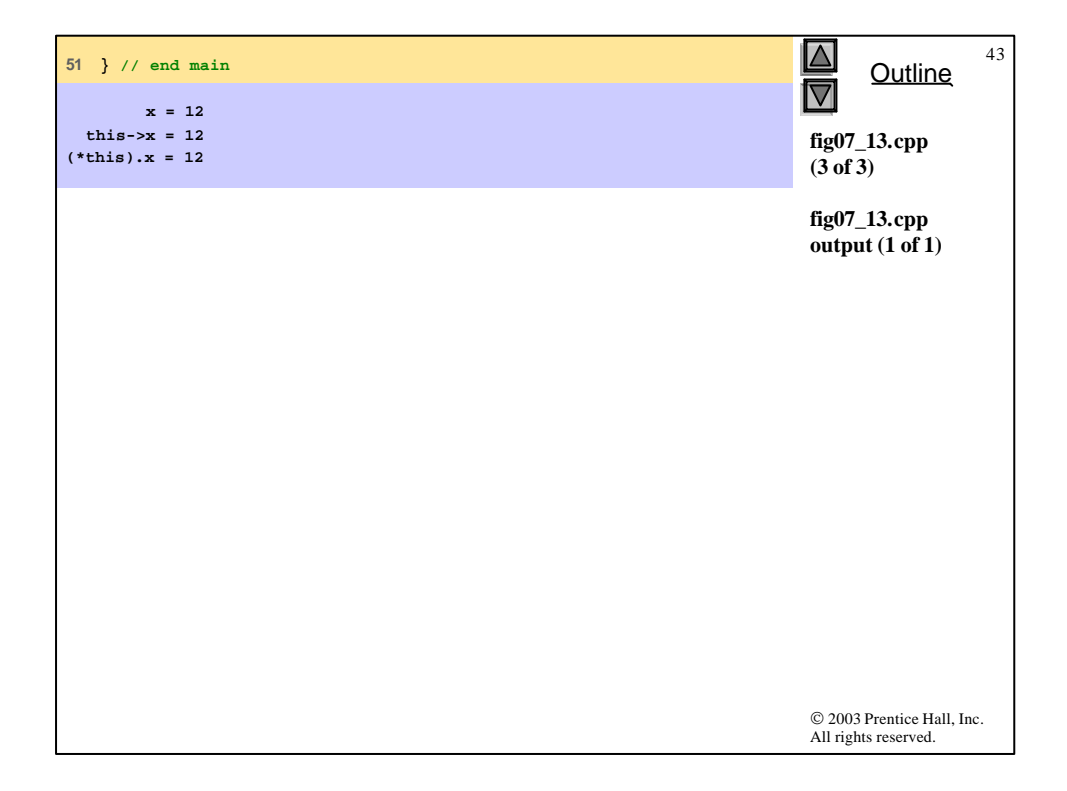

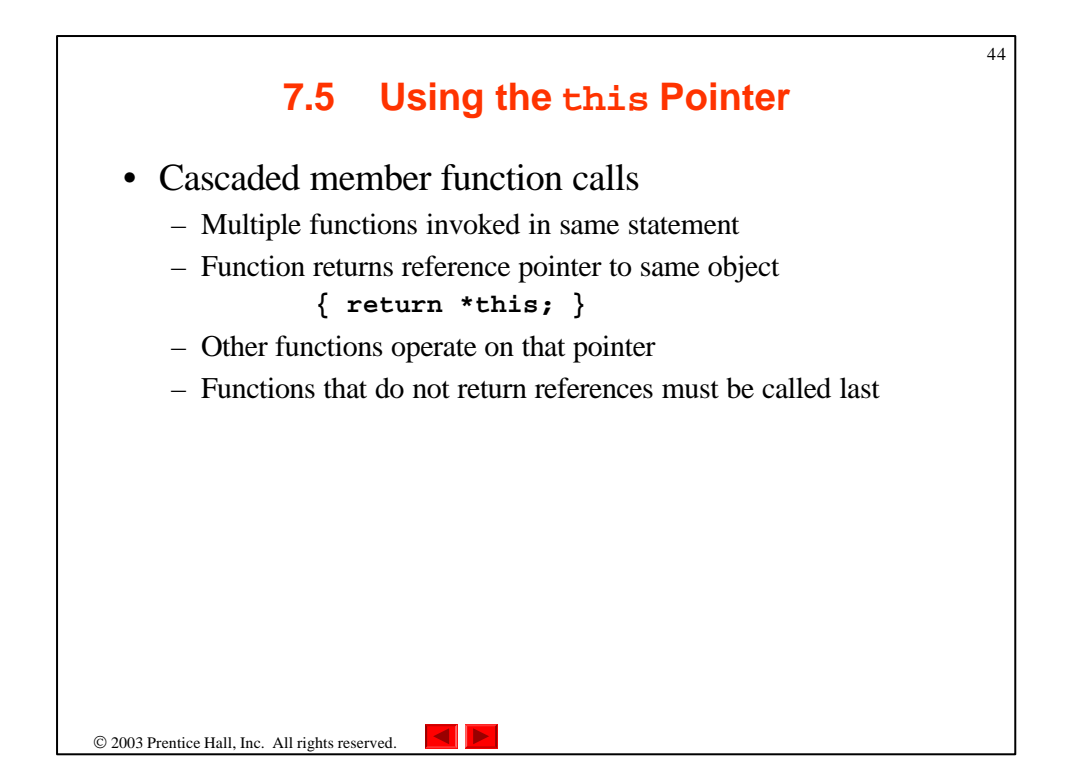

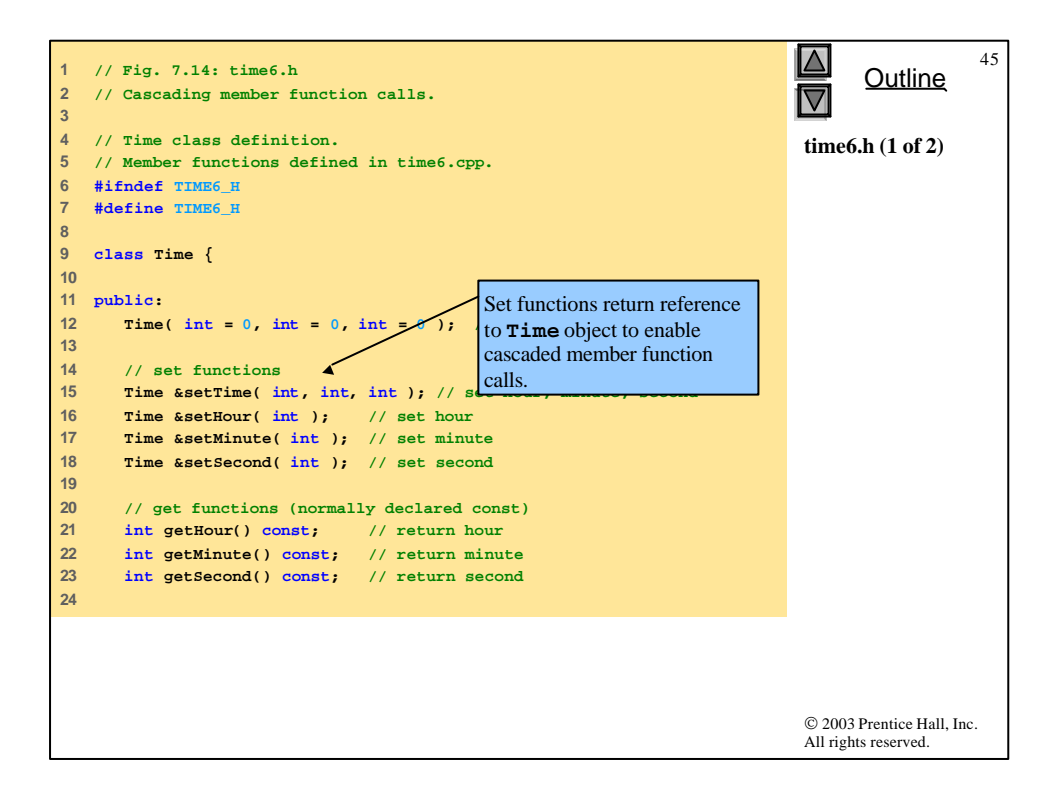

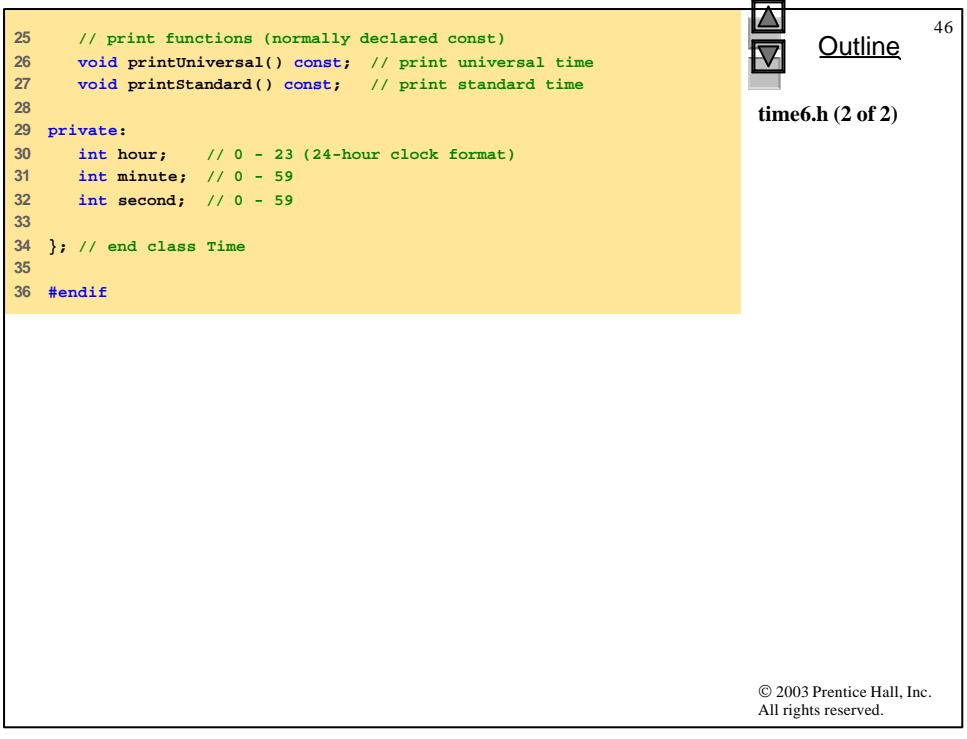

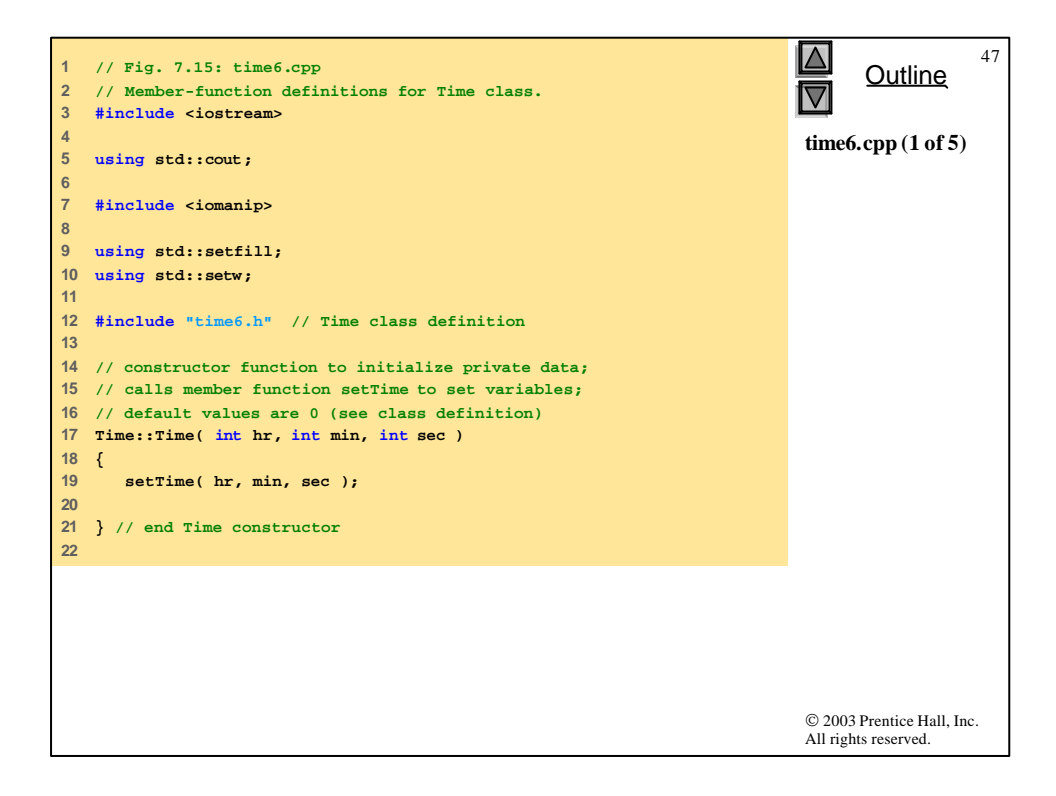

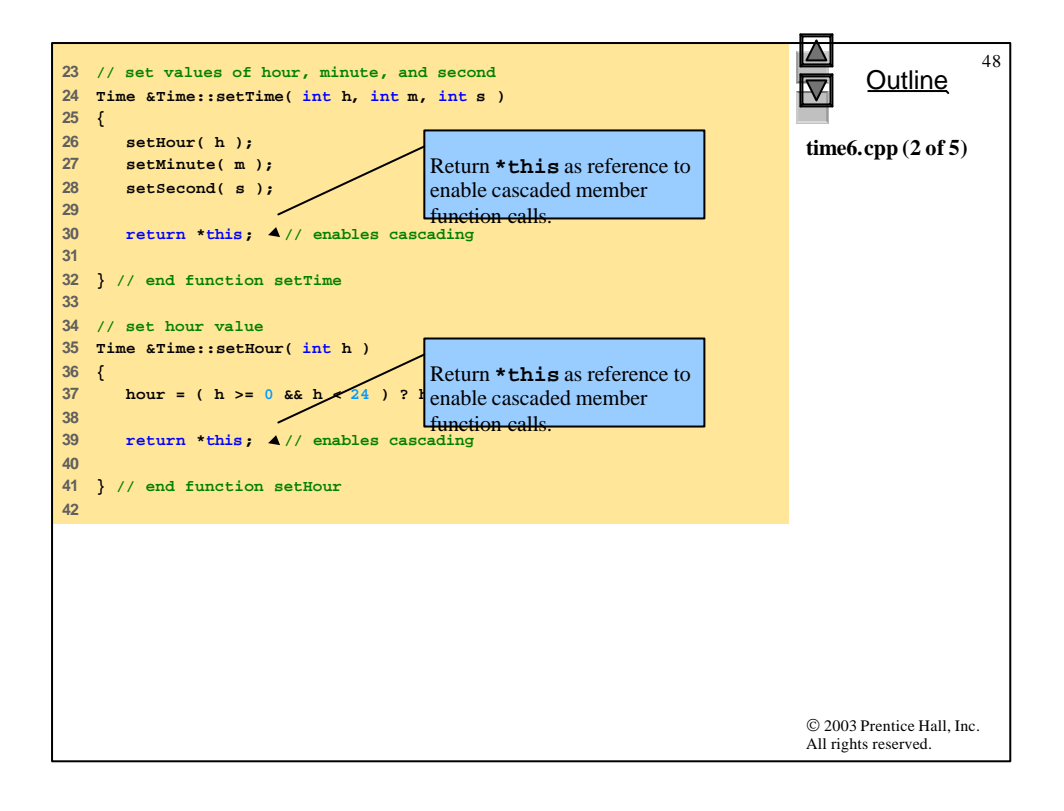

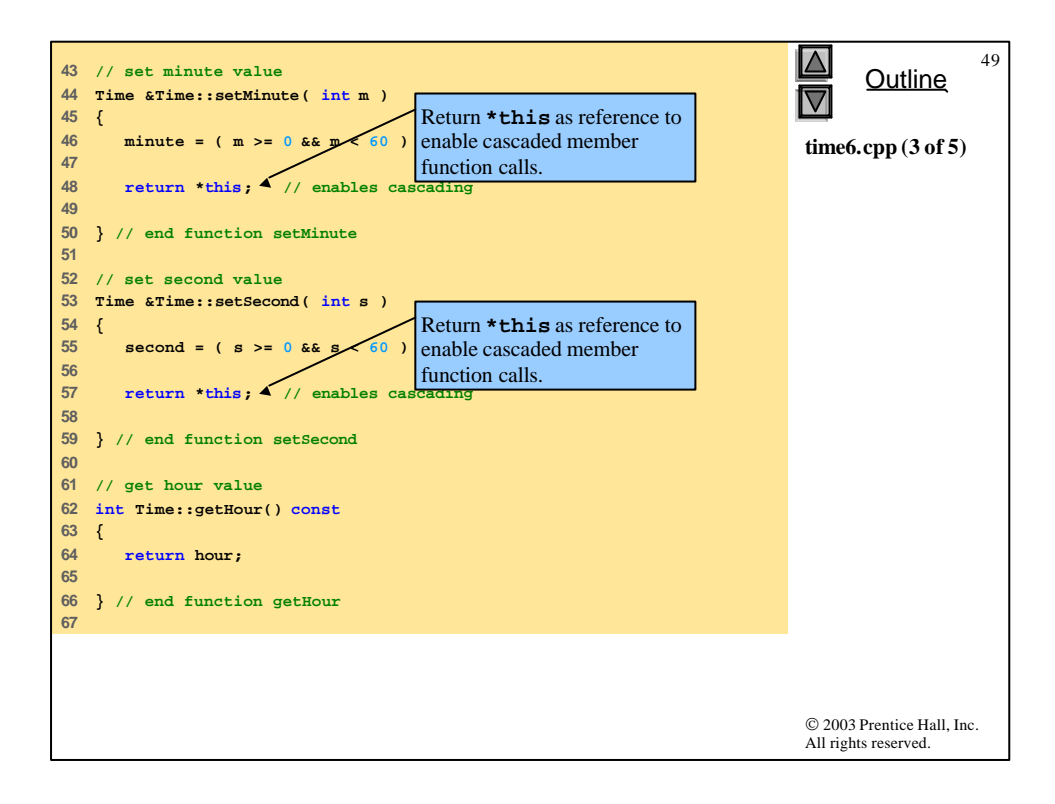

```
© 2003 Prentice Hall, Inc.
                                                                            All rights reserved.
                                                                                   Outline
                                                                                              50
                                                                            time6.cpp (4 of 5)
68 // get minute value
69 int Time::getMinute() const
70 { 
71 return minute; 
72 
73 } // end function getMinute
74 
75 // get second value
76 int Time::getSecond() const
77 { 
78 return second; 
79 
80 } // end function getSecond
81 
82 // print Time in universal format 
83 void Time::printUniversal() const
84 {
85 cout << setfill( '0' ) << setw( 2 ) << hour << ":"
86 << setw( 2 ) << minute << ":"
87 << setw( 2 ) << second;
88 
89 } // end function printUniversal
90
```

```
51
                                                                             \Delta91 // print Time in standard format
                                                                                   Outline
92 void Time::printStandard() const
                                                                             \boxdot93 {
94 cout << ( ( hour == 0 || hour == 12 ) ? 12 : hour % 12 )
                                                                             time6.cpp (5 of 5)
95 << ":" << setfill( '0' ) << setw( 2 ) << minute
96 << ":" << setw( 2 ) << second 
          97 << ( hour < 12 ? " AM" : " PM" );
98 
99 } // end function printStandard
                                                                             © 2003 Prentice Hall, Inc.
                                                                             All rights reserved.
```
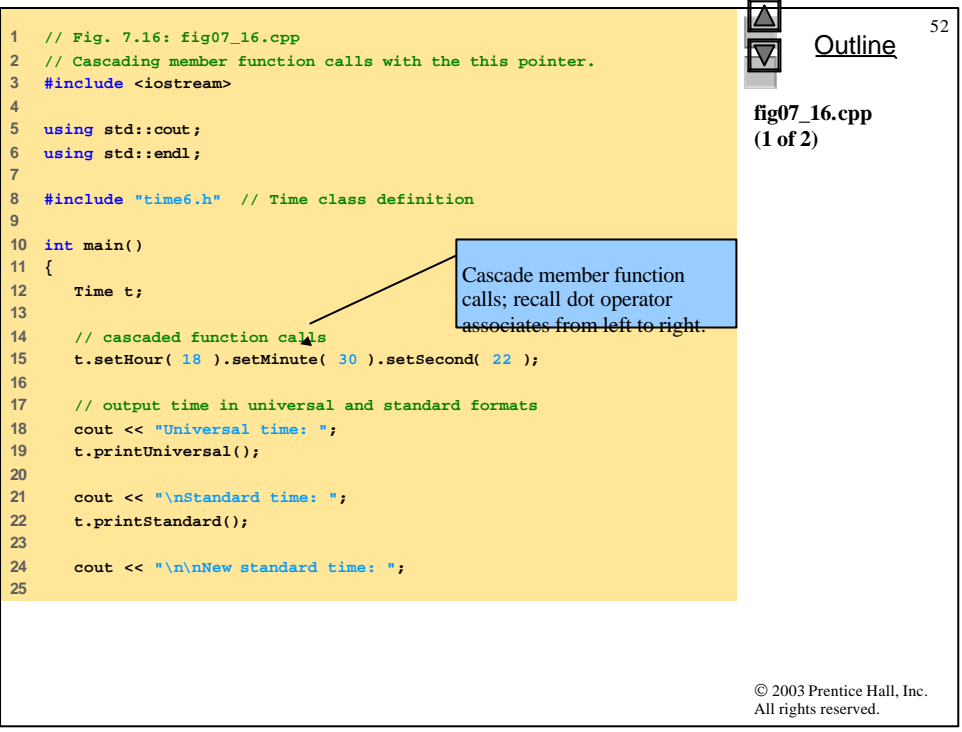

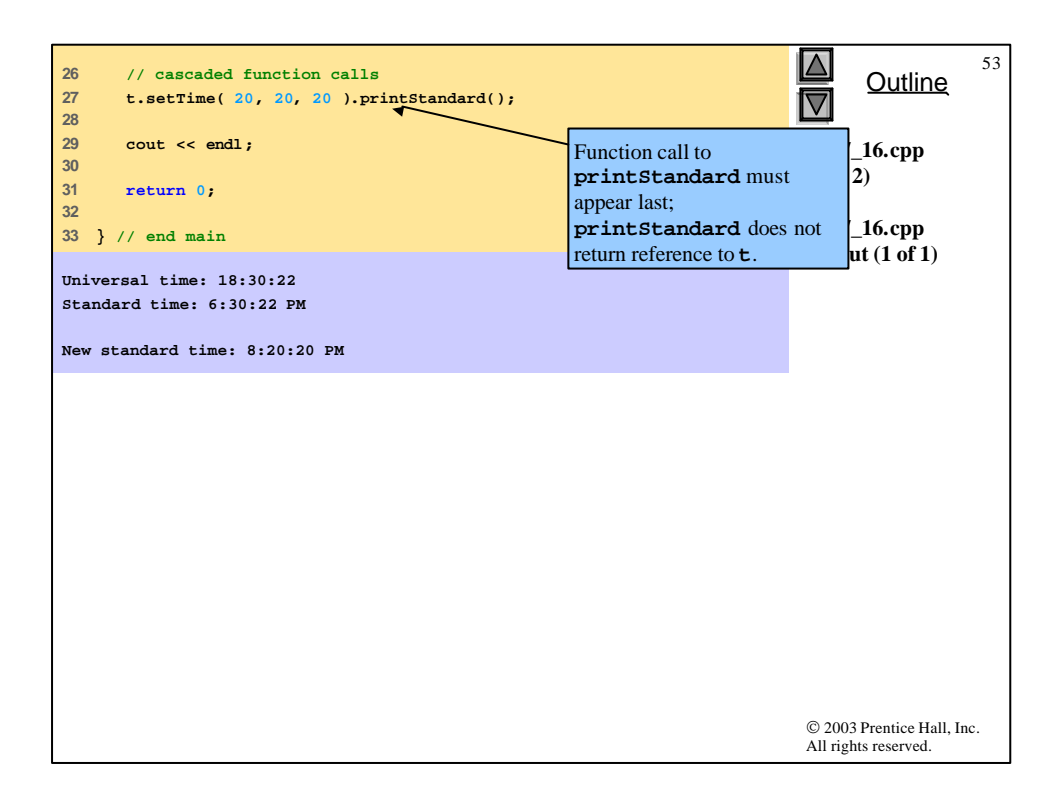

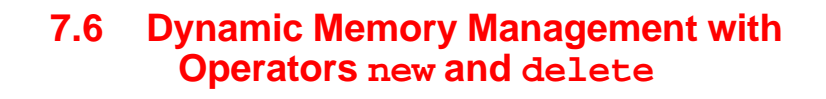

54

- Dynamic memory management
	- Control allocation and deallocation of memory
	- Operators **new** and **delete**
		- Include standard header **<new>**
			- Access to standard version of **new**

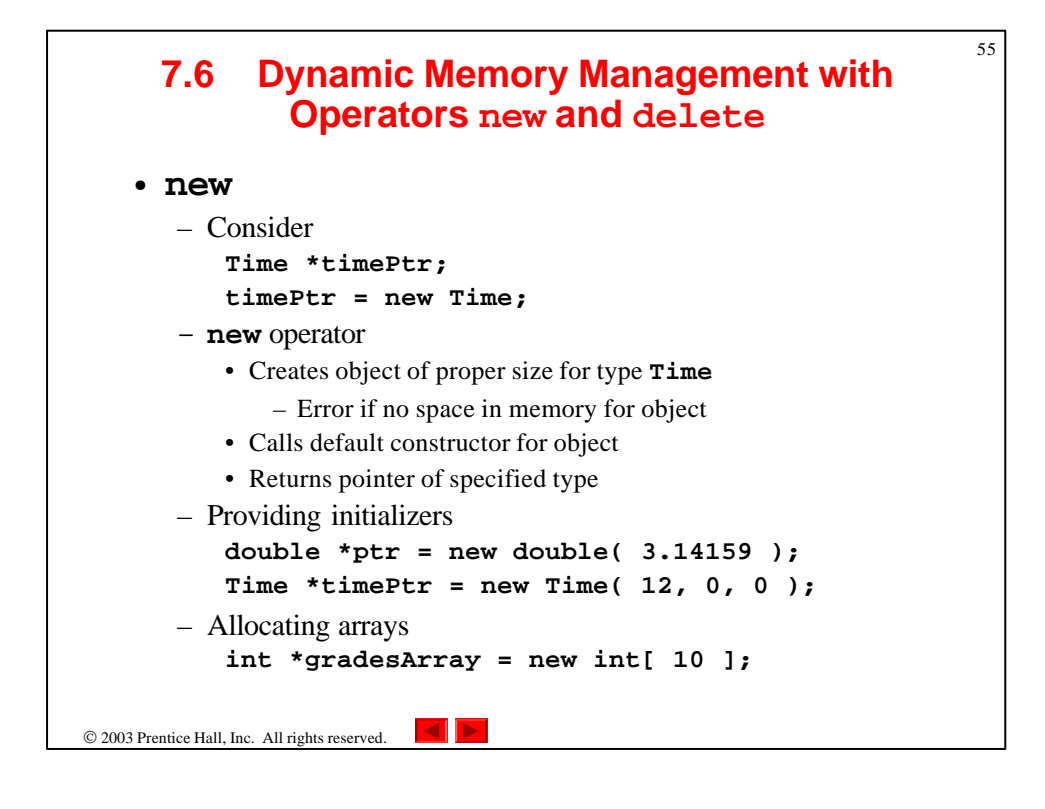

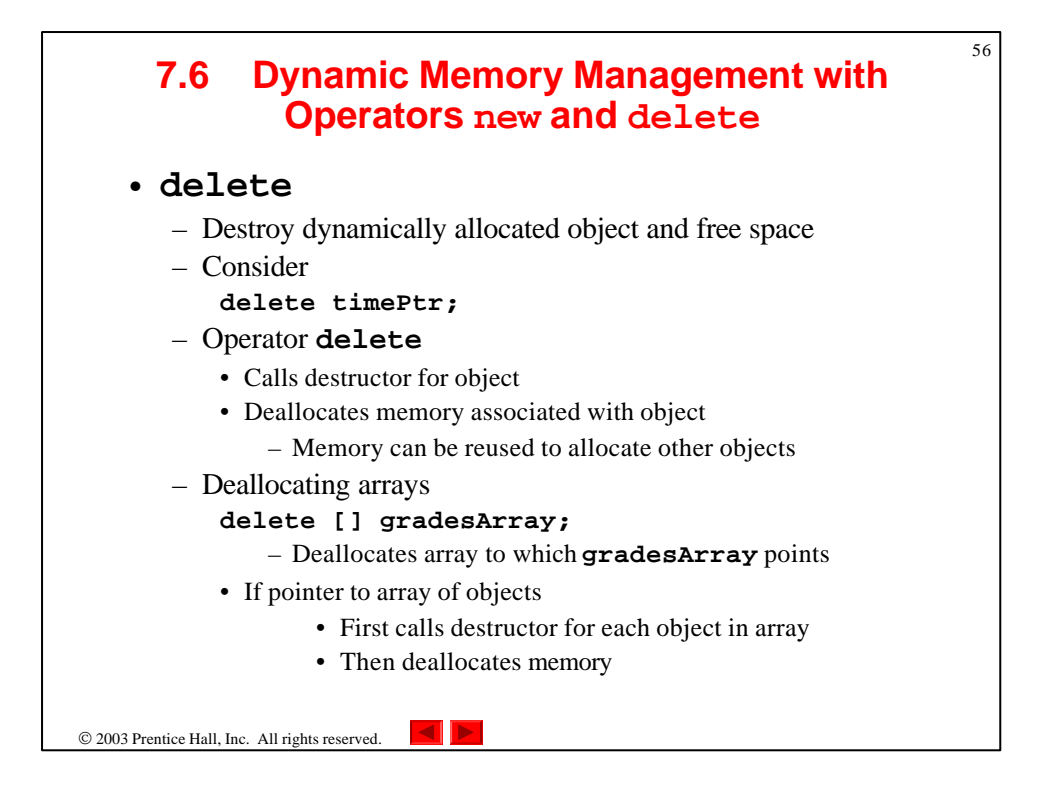

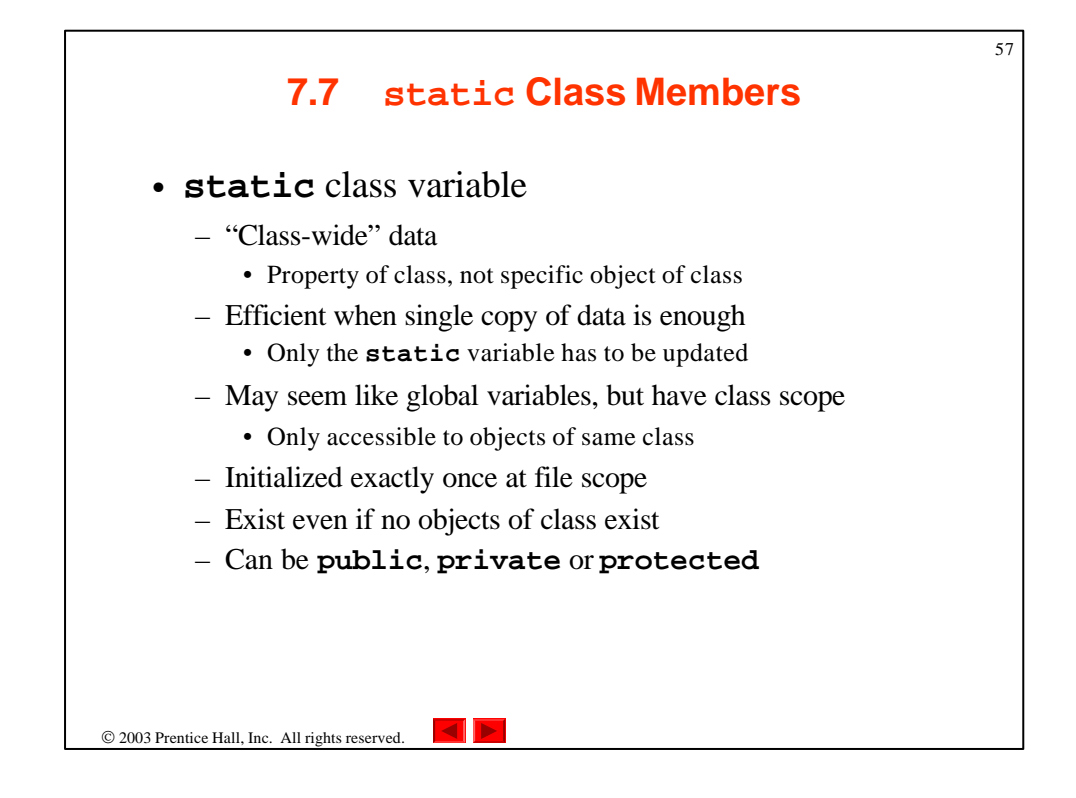

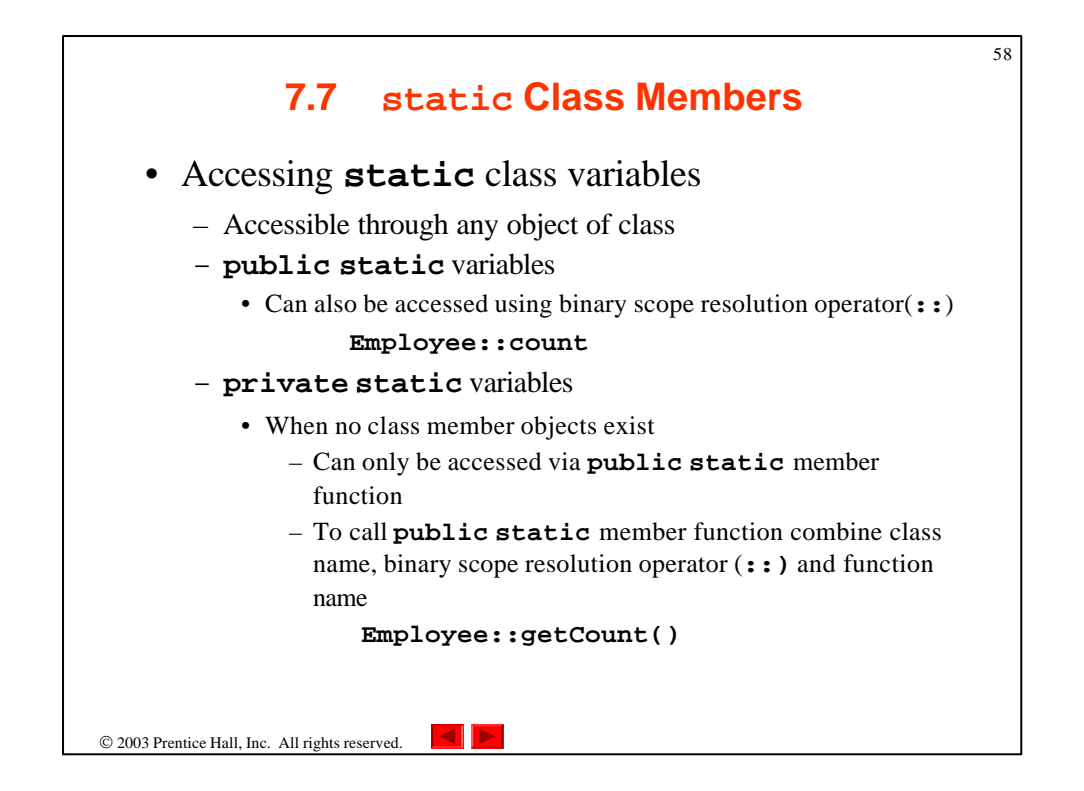

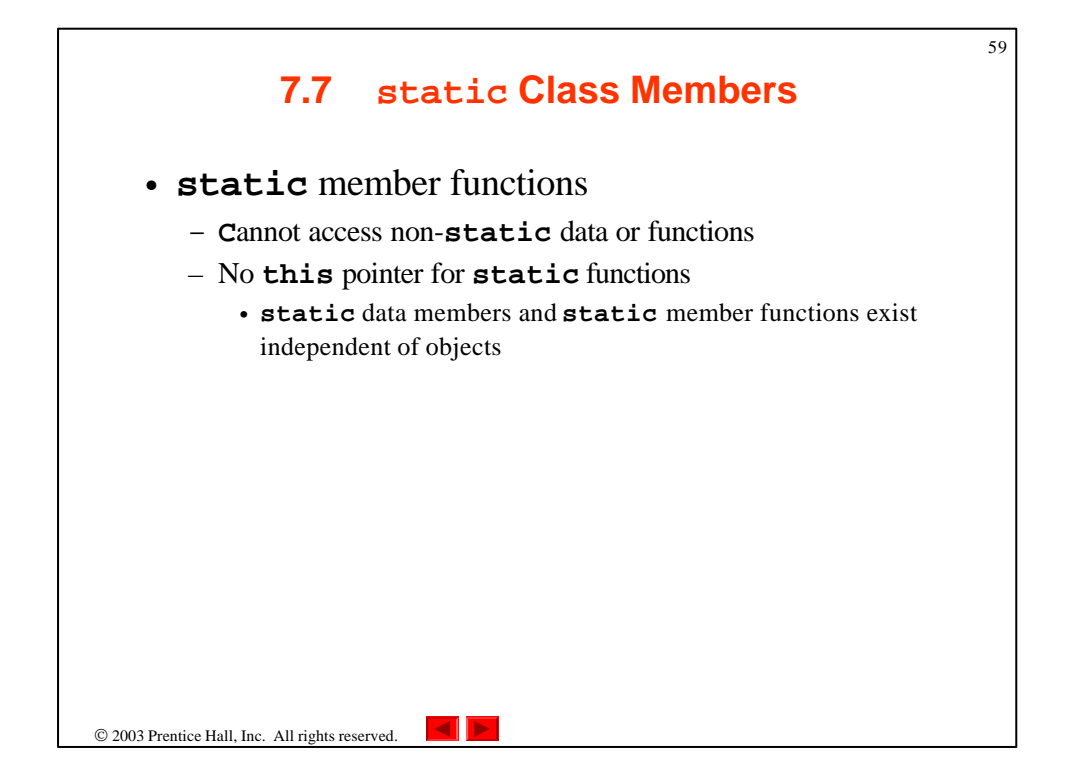

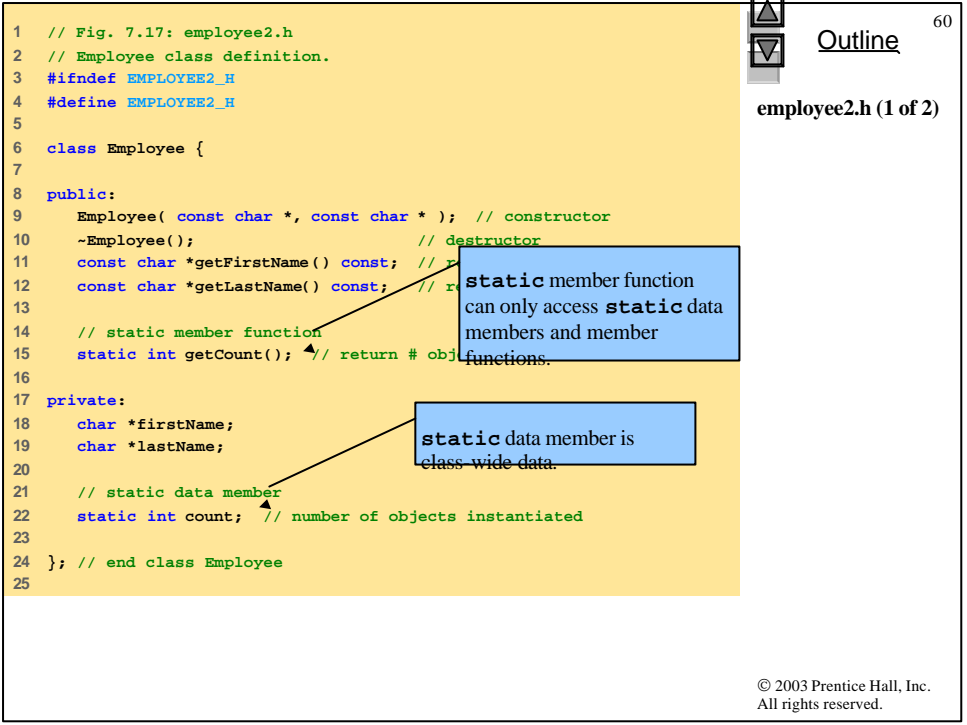

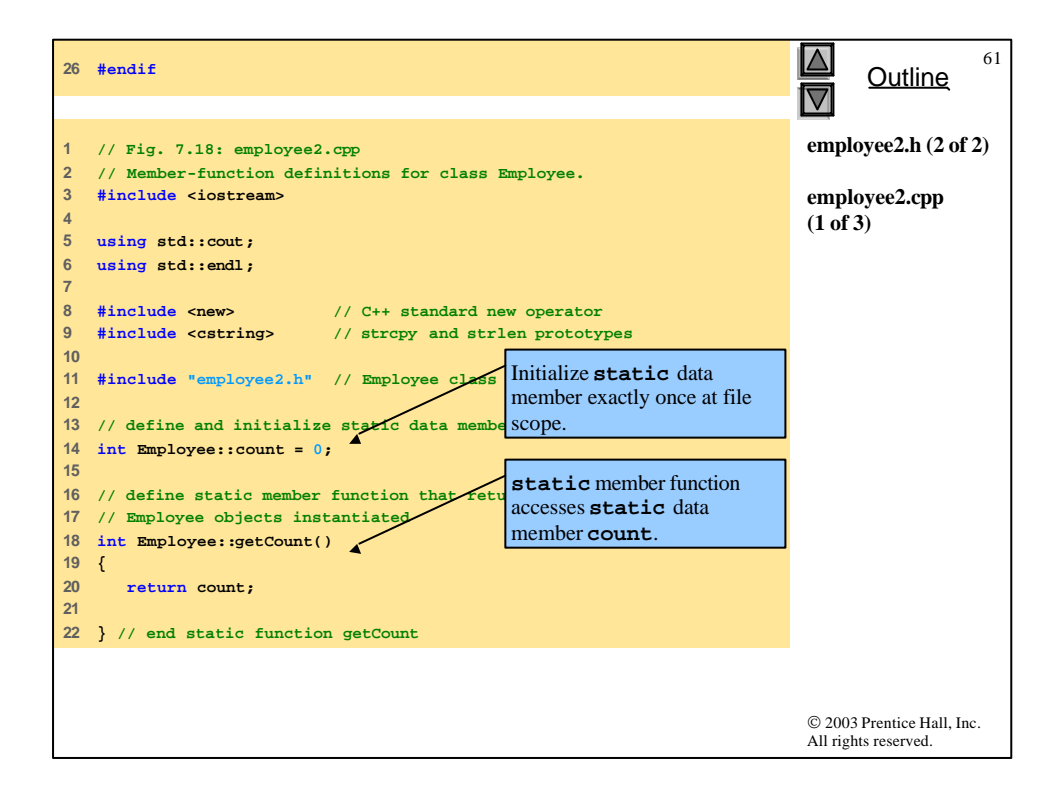

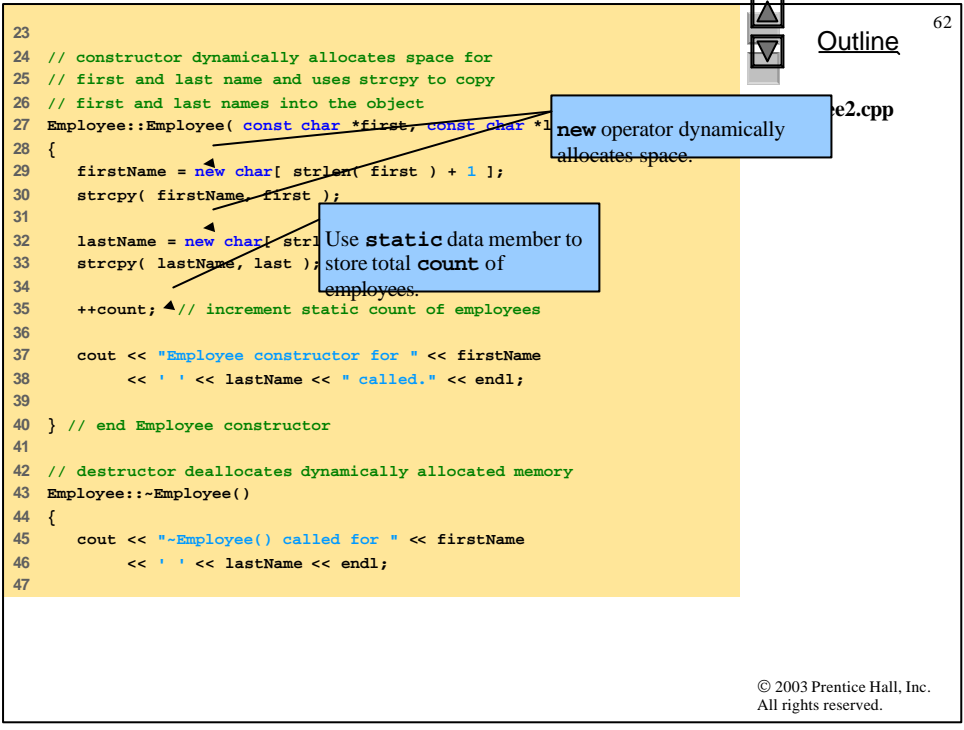

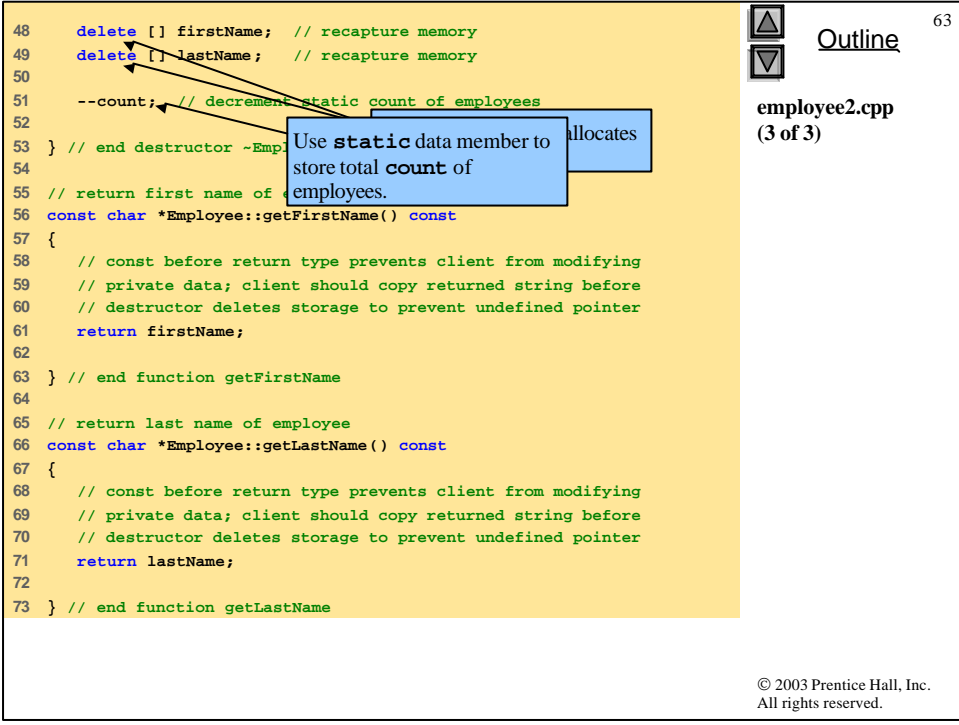

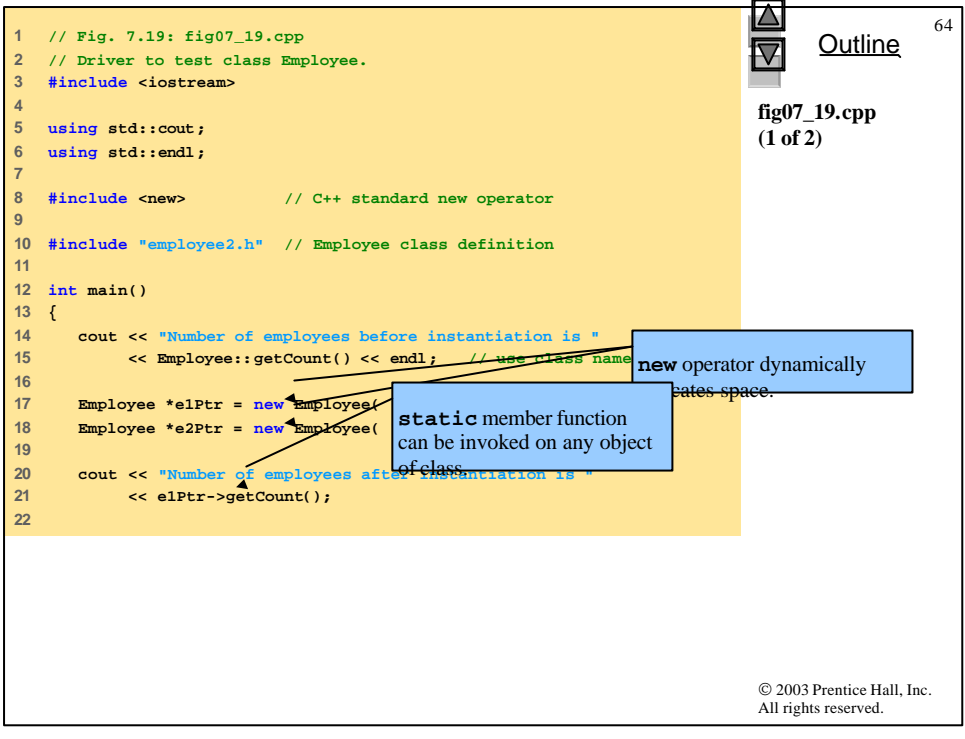

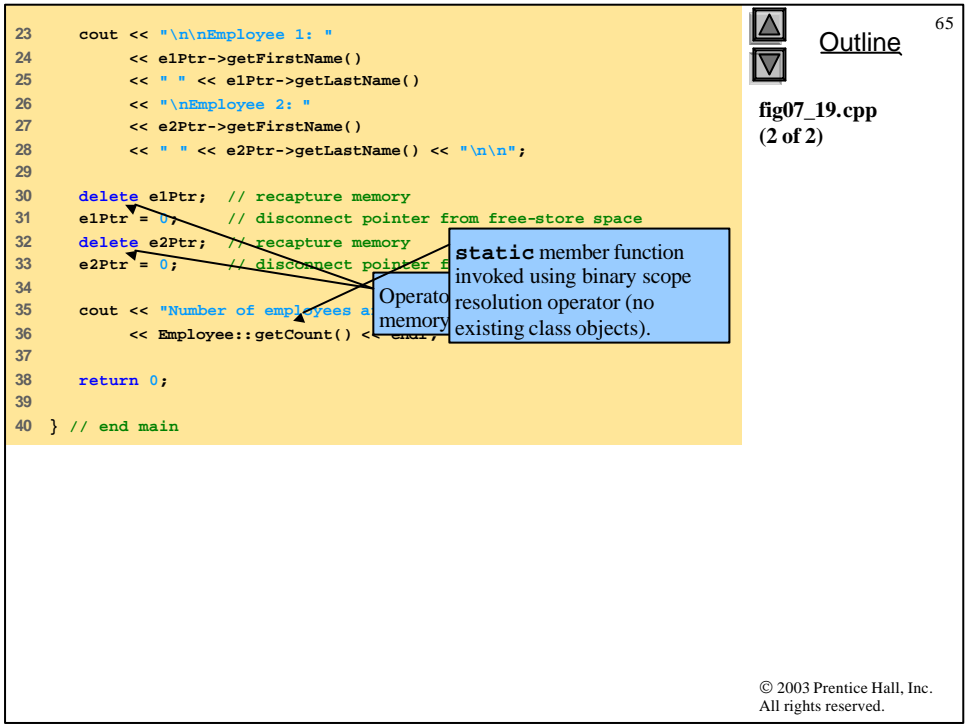

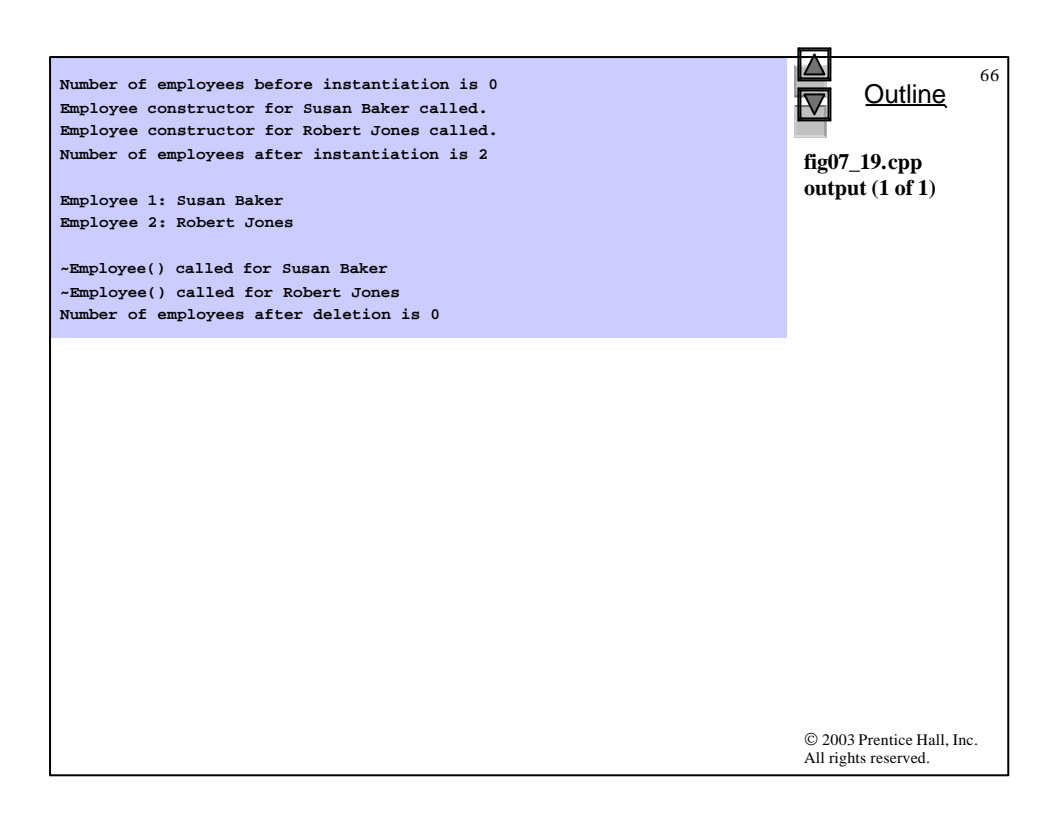

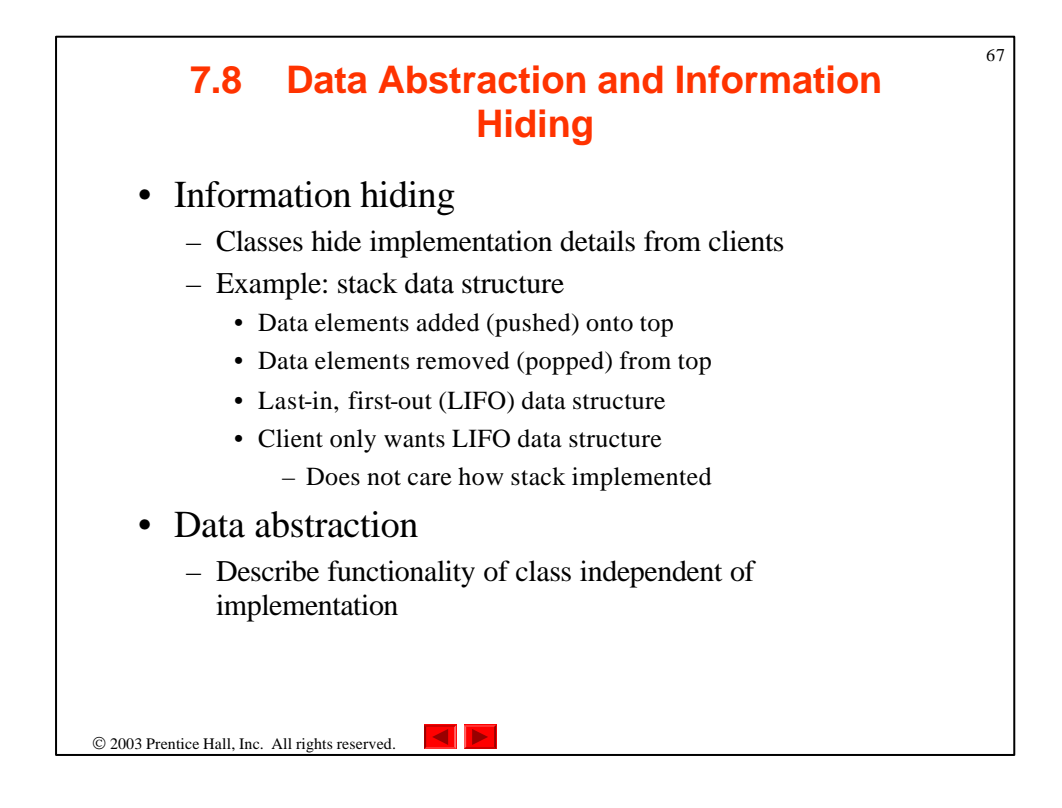

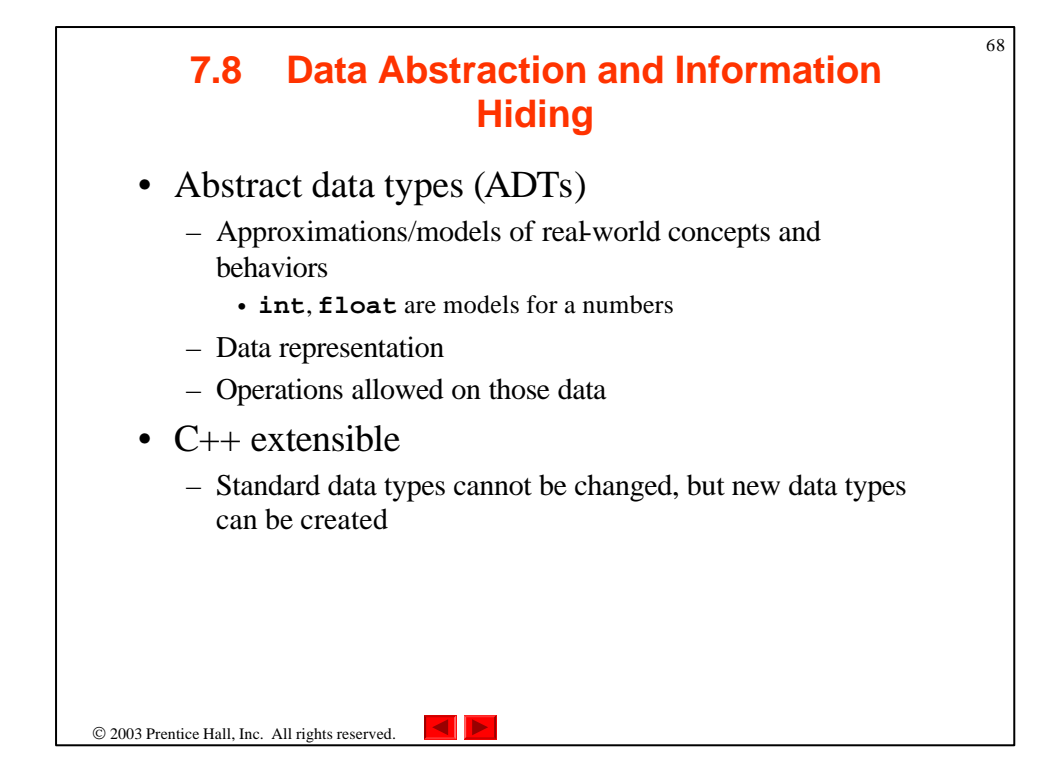

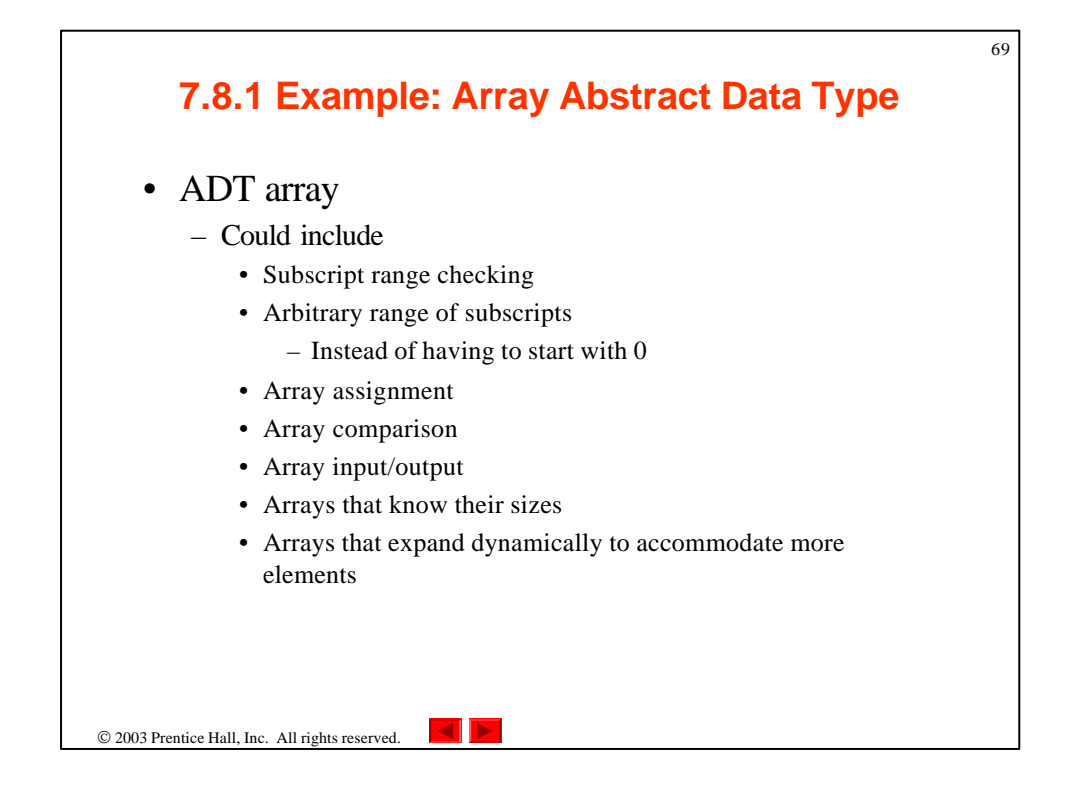

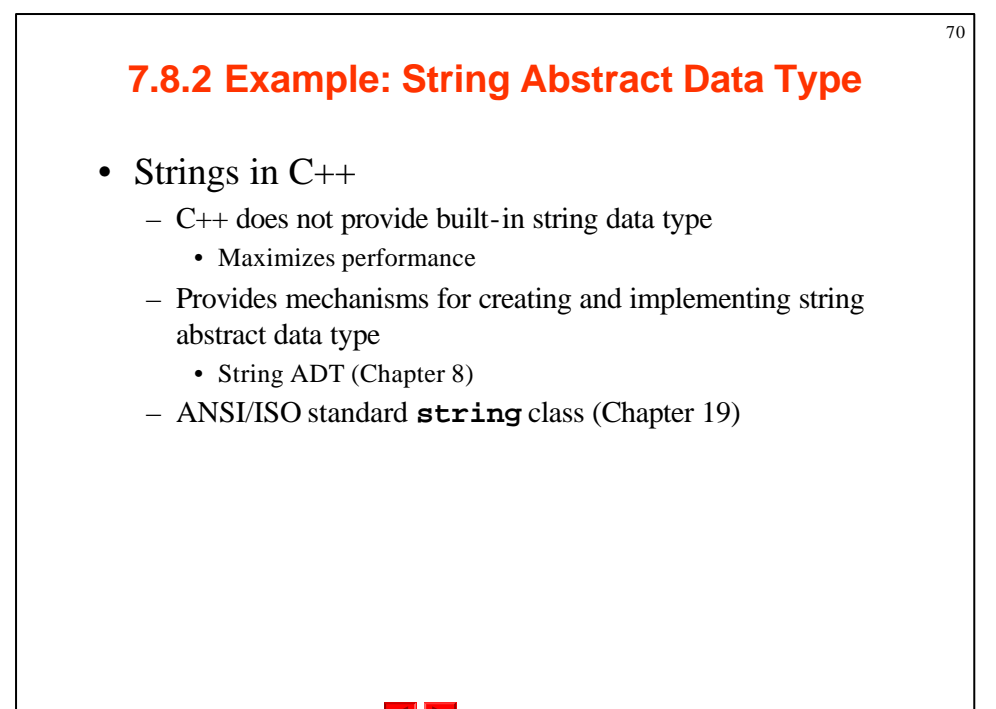

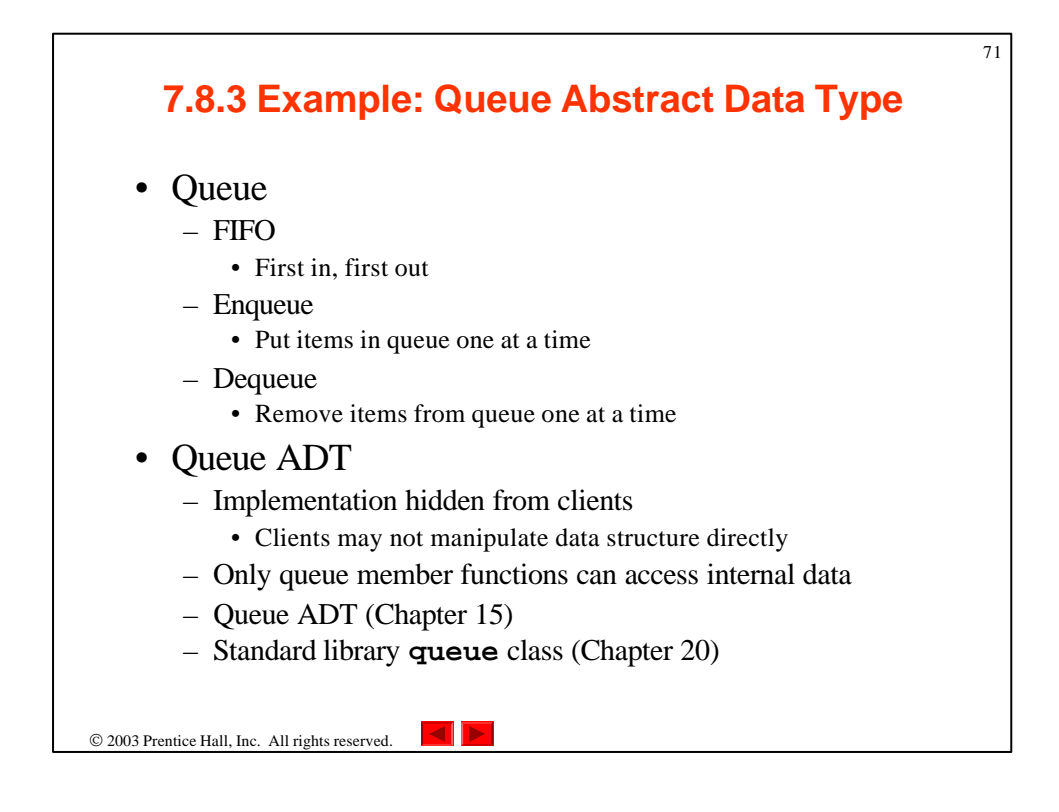

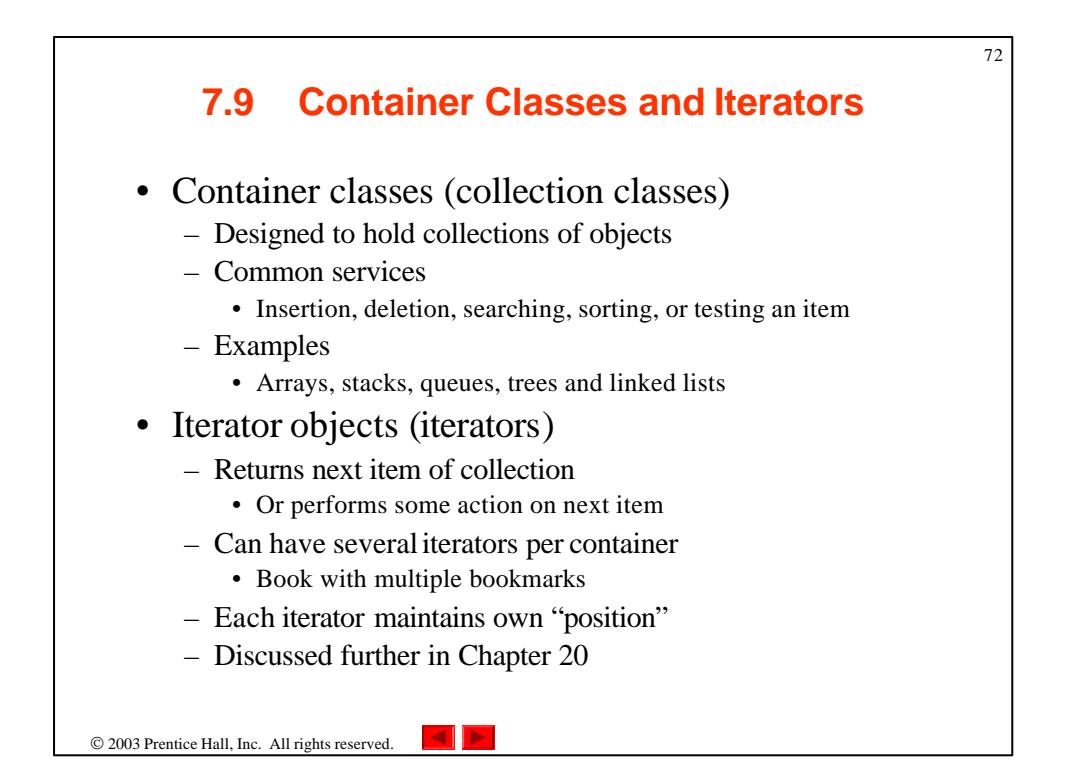

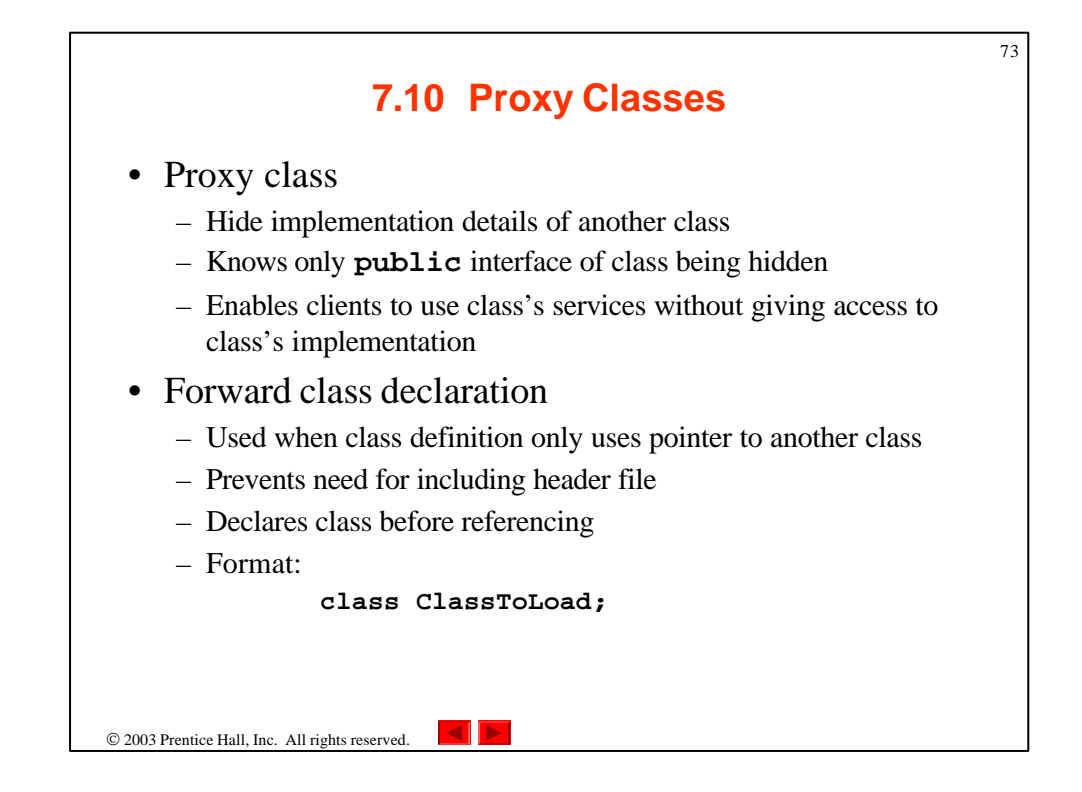

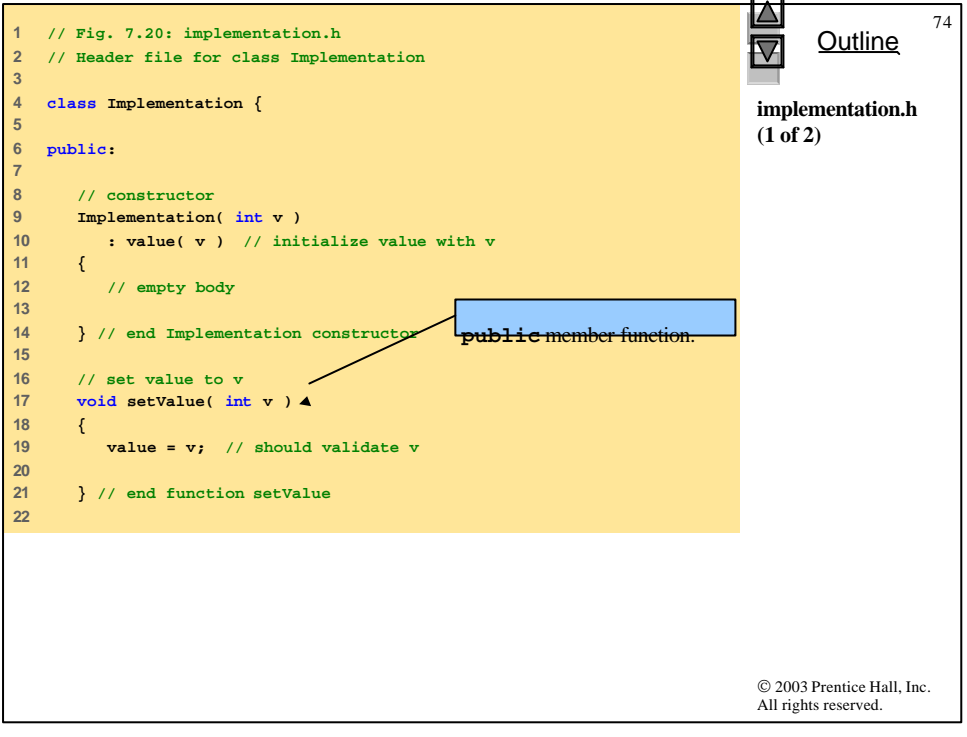

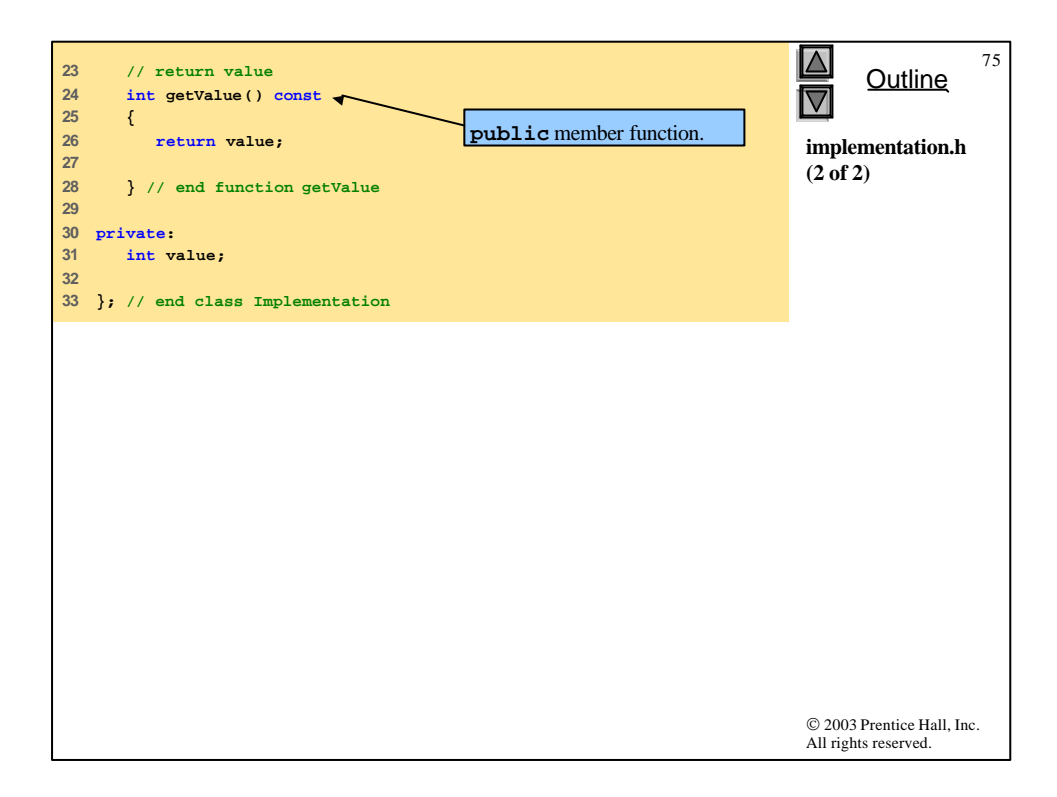

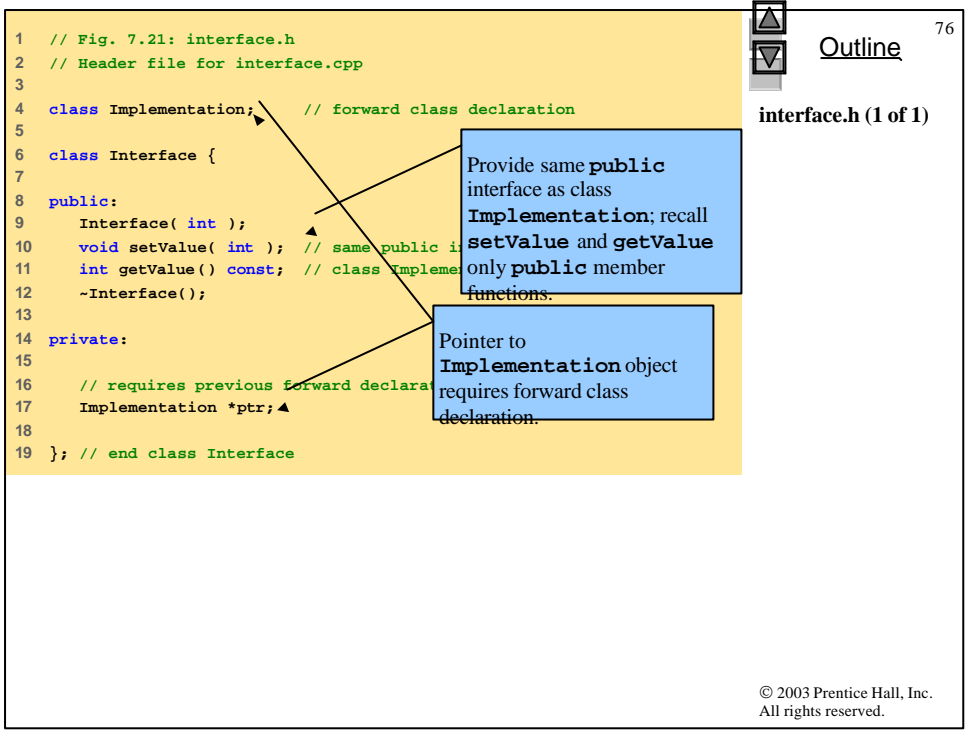

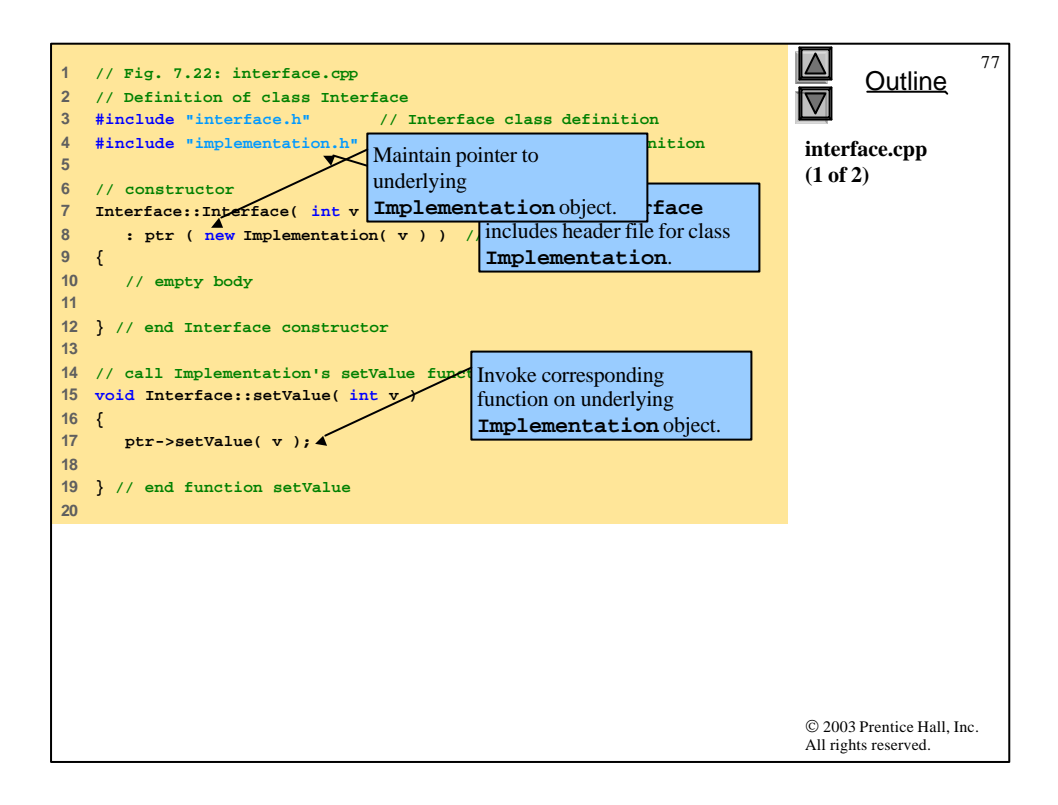

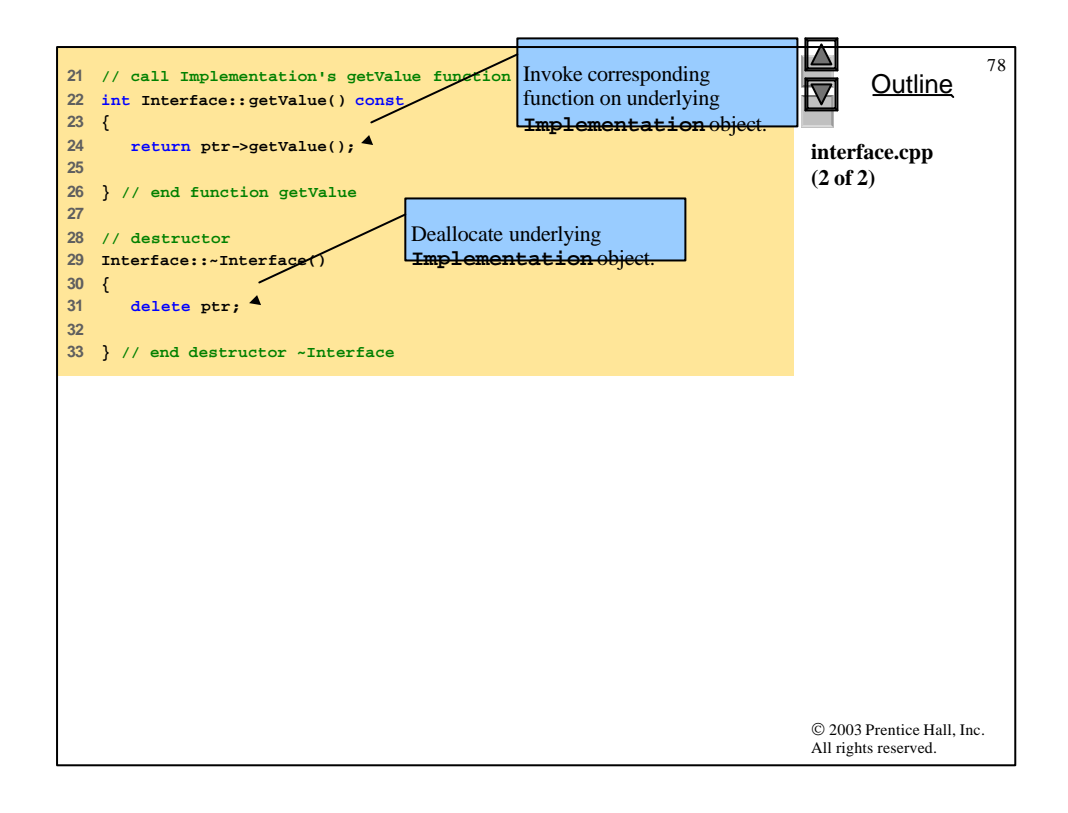

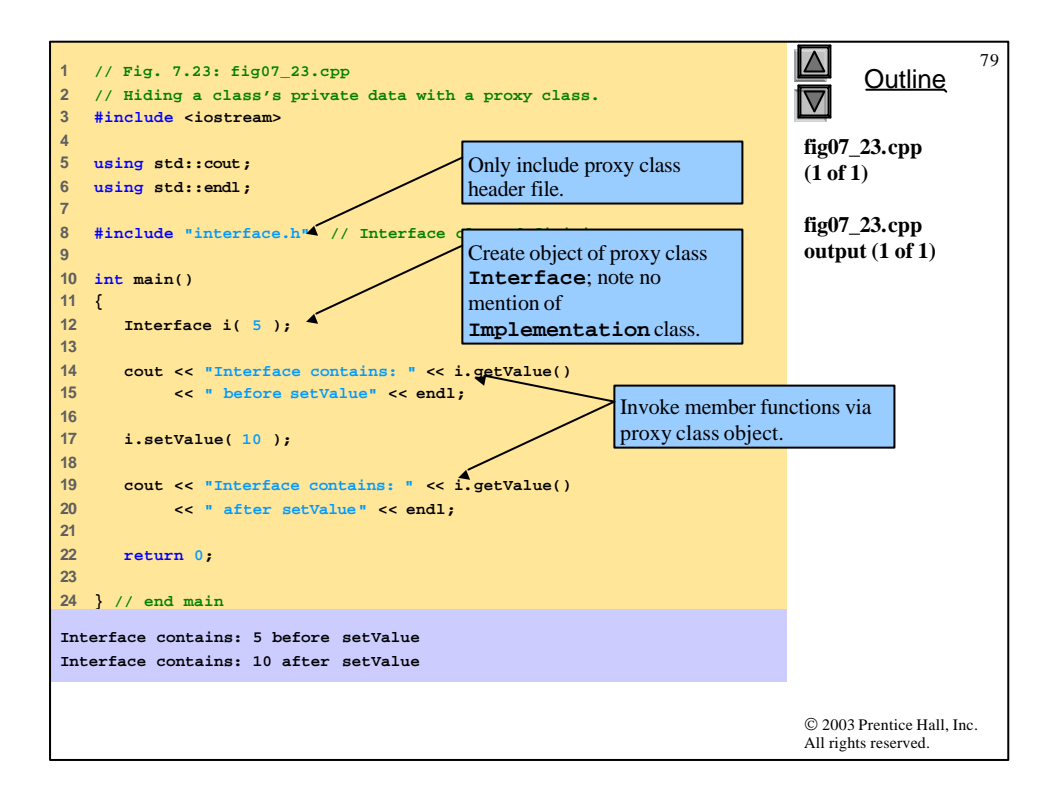